# **CHAPITRE III**

<u> 1990 - John Stein, markin film fan it ferstjer fan it ferstjer</u>

# 8

# **Égalité et somme de fractions**

<u> 1989 - Johann Barbara, martxa al</u>

### **Sommaire**

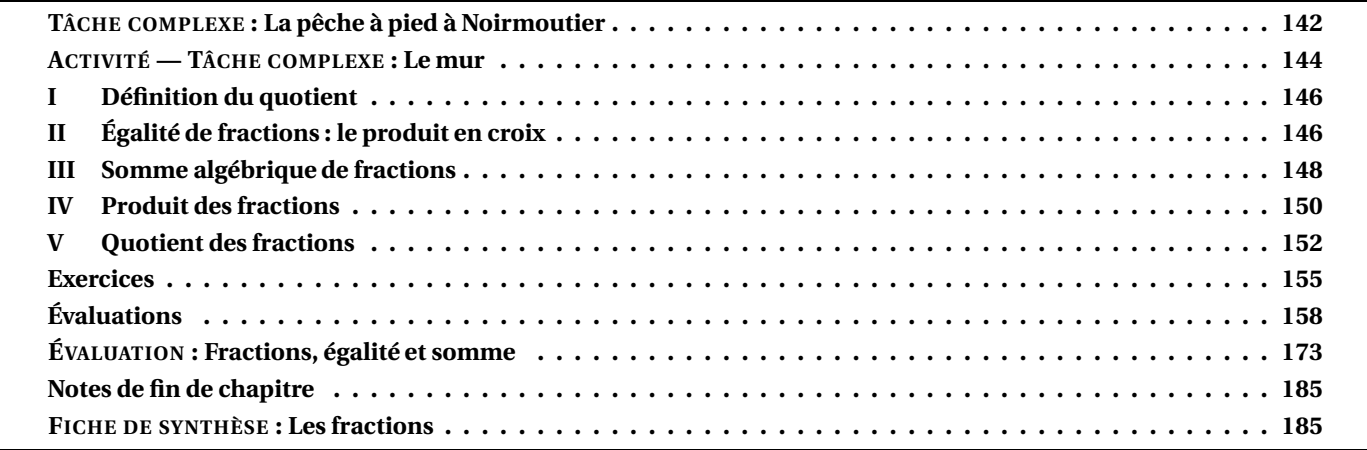

<span id="page-1-0"></span>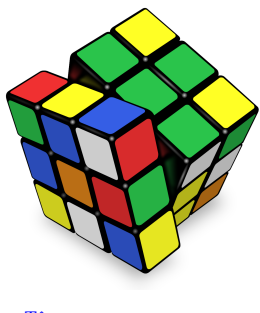

B **<sup>L</sup>A PÊCHE À PIED À <sup>N</sup>OIRMOUTIER** C **QUATRIEME**

 $\leftrightarrow$   $\leftrightarrow$ 

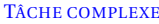

Nous sommes le 12 août 2022. La famille Cantor est en vacances sur l'ile de Noirmoutier. Ils souhaitent profiter des grandes marées pour organiser une sortie pêche à pied. Pour préparer cette journée, cette famille qui ne connaît pas bien la culture de la côte atlantique, a consulté la capitainerie du port pour obtenir des consignes de sécurité, le site Wikipédia et marée.info pour obtenir des informations.

### **En utilisant toutes ces informations, indiquer à la famille Cantor l'heure à laquelle ils pourront aller pêcher et celle où ils devront absolument rentrer.**

### **Document n<sup>o</sup> 1 : conseils de la capitainerie**

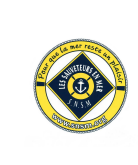

Prendre connaissance de la météo, des horaires de marée et anticiper la remontée de la mer. Vous pouvez commencer lorsque la marée descendante a atteint un quart du marnage. Vous devez absolument rentrer quand la marée montante a atteint un tiers du marnage. Éviter d'aller pêcher par temps de brume ou d'orage. Ne partez pas seul et prévenez quelqu'un resté à terre. Disposer d'un moyen de communication pour alerter les secours.

### **Document n<sup>o</sup> 2 : Wikipédia**

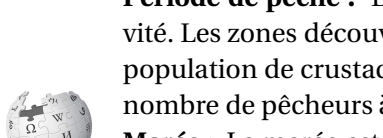

**Période de pêche :** Du fait des conditions de pêches, les grandes marées sont très favorables à cette activité. Les zones découvertes à marée basse l'étant beaucoup moins souvent que lors des marées normales, la population de crustacés est nettement plus importante. Ces événements attirent en règle générale un grand nombre de pêcheurs à pied.

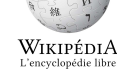

**Marée :** La marée est la variation de la hauteur du niveau des mers et des océans, causée par des forces gravitationnelles dues à la Lune et au Soleil, le tout conjugué à la rotation de la Terre sur son axe et la révolution de la Terre. Le niveau le plus élevé atteint par la mer au cours d'un cycle de marée est appelé pleine mer (PM) ou marée haute. Le niveau le plus bas est appelé basse mer (BM) ou marée basse.

**Marnage :** Le marnage est la différence de hauteur d'eau entre la pleine mer et la basse mer.

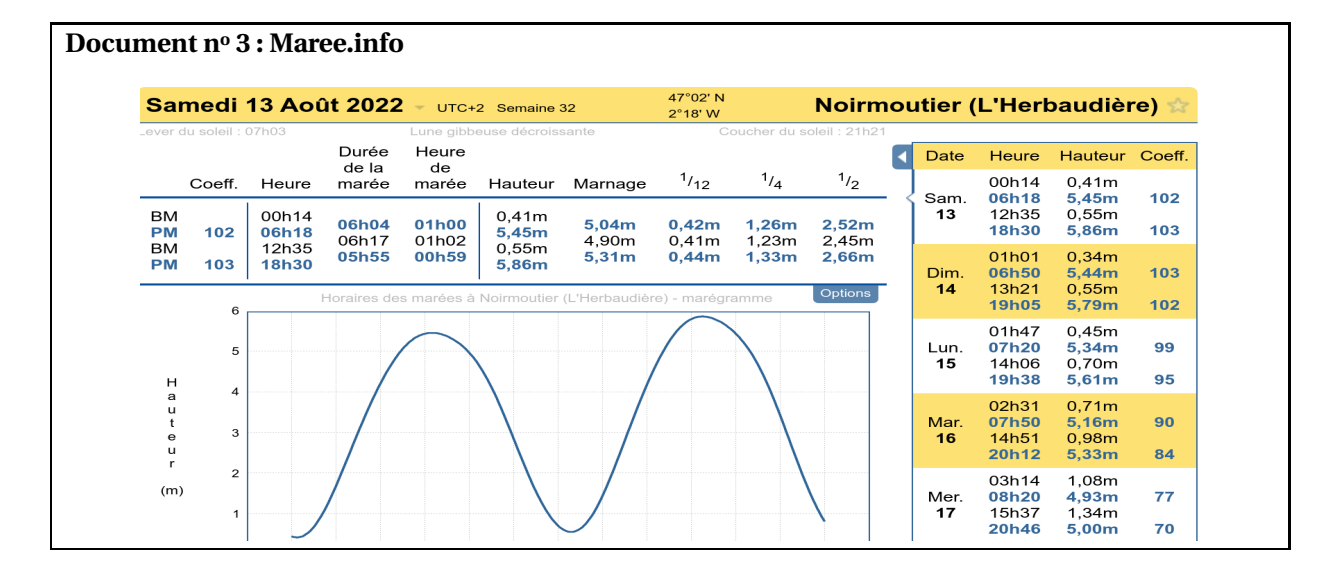

### **Document n<sup>o</sup> 4 : la règle des douzièmes**

Proverbe marin : « *À partir de la marée haute, la marée descend de un douzième la première heure, de deux douzièmes la deuxième heure, de trois douzièmes la troisième heure, de trois douzièmes la quatrième heure, de deux douzièmes la cinquième heure et de un douzième la sixième heure pour arriver à la marée basse puis elle remonte de manière identique.* ».

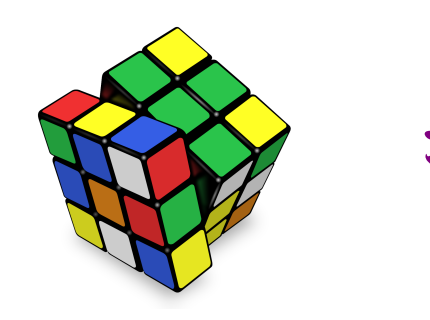

**LA PÊCHE À PIED À NOIRMOUTIER** — Correction  $\leftrightarrow$   $\leftrightarrow$ 

Nous

TÂCHE COMPLEXE allons commencer par modéliser la règle des douzièmes pour comprendre la manière dont la marée monte et descend.

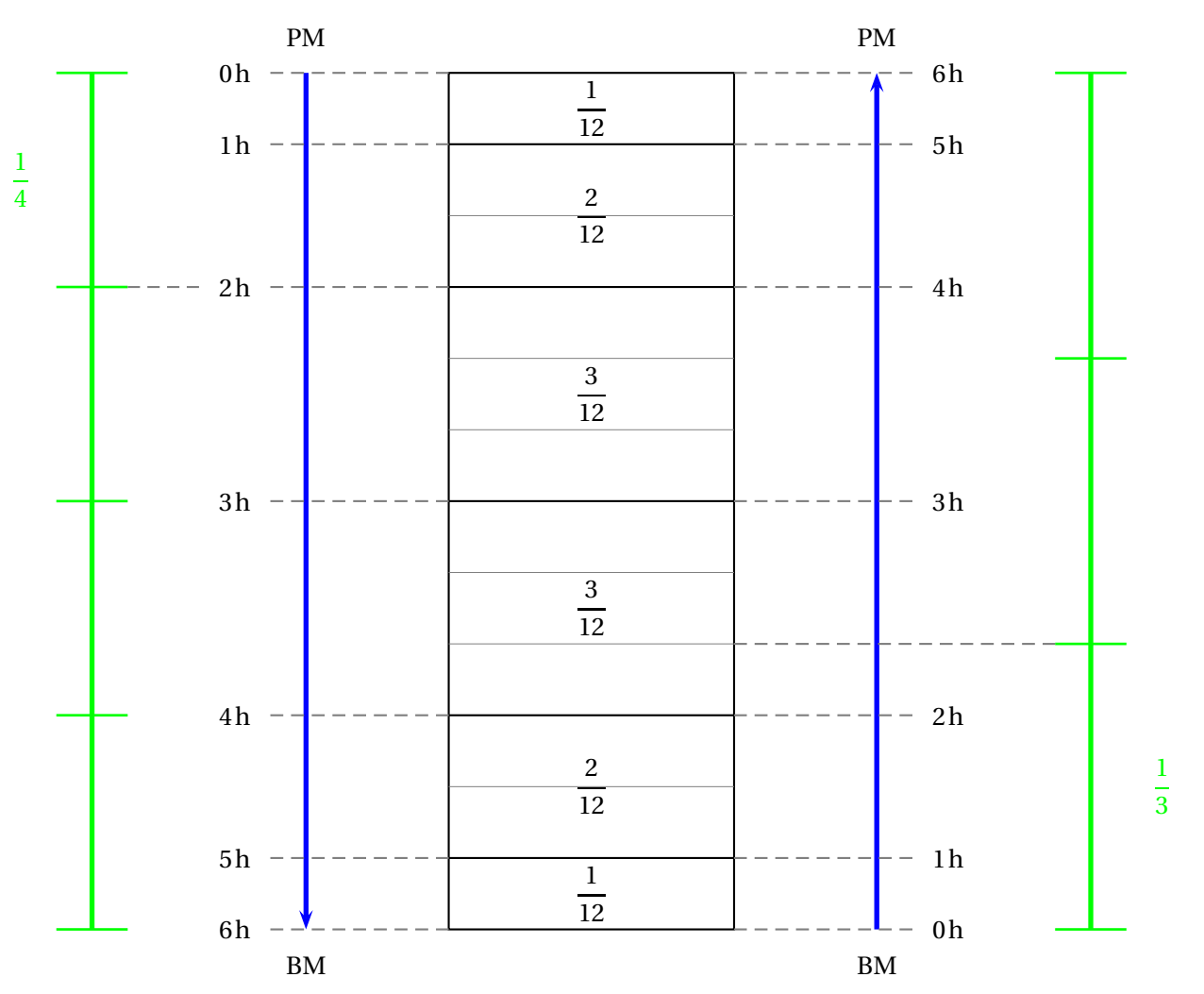

Nous avons représenté sous la forme d'un rectangle les six heures de marée montante ou descendante. Ce rectangle a été partagé en douze parts. Il est assez facile ensuite de représenter les heures de montée et descente en respectant la règle des douzièmes du **Document n<sup>o</sup> 4**.

En lisant le **Document n<sup>o</sup> 1** nous lisons qu'il est possible d'aller pêcher à partir du quart du marnage. D'après le **Document n<sup>o</sup> 2** le marnage correspond à la hauteur de montée ou de descente de la marée.

Comme $\frac{1}{4}$  $\frac{1}{4} = \frac{1 \times 3}{4 \times 3}$  $\frac{4 \times 3}{1}$ 3  $\frac{3}{12}$  et que  $\frac{3}{12}$  $\frac{1}{12}$ 1  $\frac{1}{12}$  + 2  $\frac{1}{12}$  on en déduit qu'il est possible d'aller pêcher deux heures après le début de la marée descendante comme on peut le voir sur la modélisation ci-dessus.

Comme $\frac{1}{2}$  $\frac{1}{3} = \frac{1 \times 4}{3 \times 4}$  $\frac{1}{3\times4}$ 4  $\frac{4}{12}$  et que  $\frac{4}{12}$  $\frac{1}{12}$ 1  $\frac{1}{12}$  + 2  $\frac{12}{12}$ 1  $\frac{1}{12}$  on en déduit que l'heure de départ aura lieu durant la troisième heure après la marée basse. Comme la troisième heure correspond à trois douzièmes de la marée, il faut partir au premier douzième c'està-dire au tiers de la troisième heure.

Comme 1 h = 60 min,  $\frac{1}{3}$  $\frac{1}{3} \times 60$  min =  $\frac{60 \text{ min}}{3}$  $\frac{1}{3}$  = 20 min, il faut partir 2 h 20 min après la marée basse.

En consultant le **Document n<sup>o</sup> 3** on constate que le 13 août 2022, la marée haute aura lieu à 6 h 18 min.

Cette famille pourra donc pêcher à partir de 8 h 18 min.

Comme la marée basse suivante est prévue à 12 h 35 min,

ils devront quitter les lieux au plus tard à 14 h 55 min.

Ils pourraient aussi aller pêcher après la marée haute du soir vers 20 h 30, mais pêcher à pied la nuit ne semble pas raisonnable!

<span id="page-3-0"></span>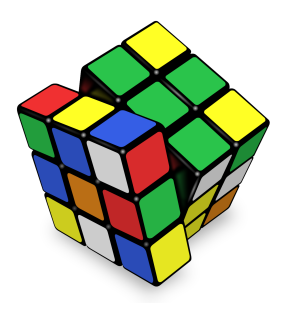

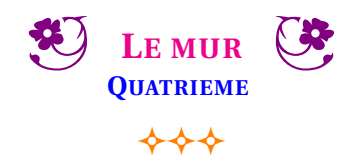

### TÂCHE COMPLEXE

Emmy Noether vient d'acheter un maison neuve. Le terrain est encore en friche, elle souhaite rapidement le clotûrer pour que son chien Ascali cesse de s'enfuir. Emmy est bricoleuse, avec ses amies, elle a décidé de monter elle-même un mur en béton tout autour de sa propriété.

Pour ne pas être dérangé par ses voisins, elle veut un mur de 1,60 m de haut. Sa maison a été construite en bordure du terrain, autant de parpaings en moins!

Avant de se lancer dans les travaux de maçonnerie, il faut acheter et transporter le matériel. Son magasin de bricolage préféré, Le Roi Arthur, se situe à 25 km de chez elle. C'est dans ce magasin qu'elle compte acheter les parpaings. Il faut pour cela qu'elle loue un camion pour le transport. Pour le ciment, le sable et le gravier, elle se fera livrer par la sablière près de chez elle. Elle envisage aussi d'ajouter un portail et un portillon qu'elle commandera plus tard.

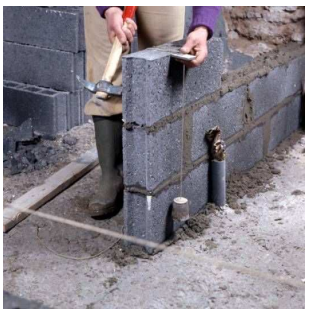

En utilisant les documents ci-dessous, indiquer le budget à prévoir pour l'achat des parpaings en tenant compte de la location du moyen de transport.

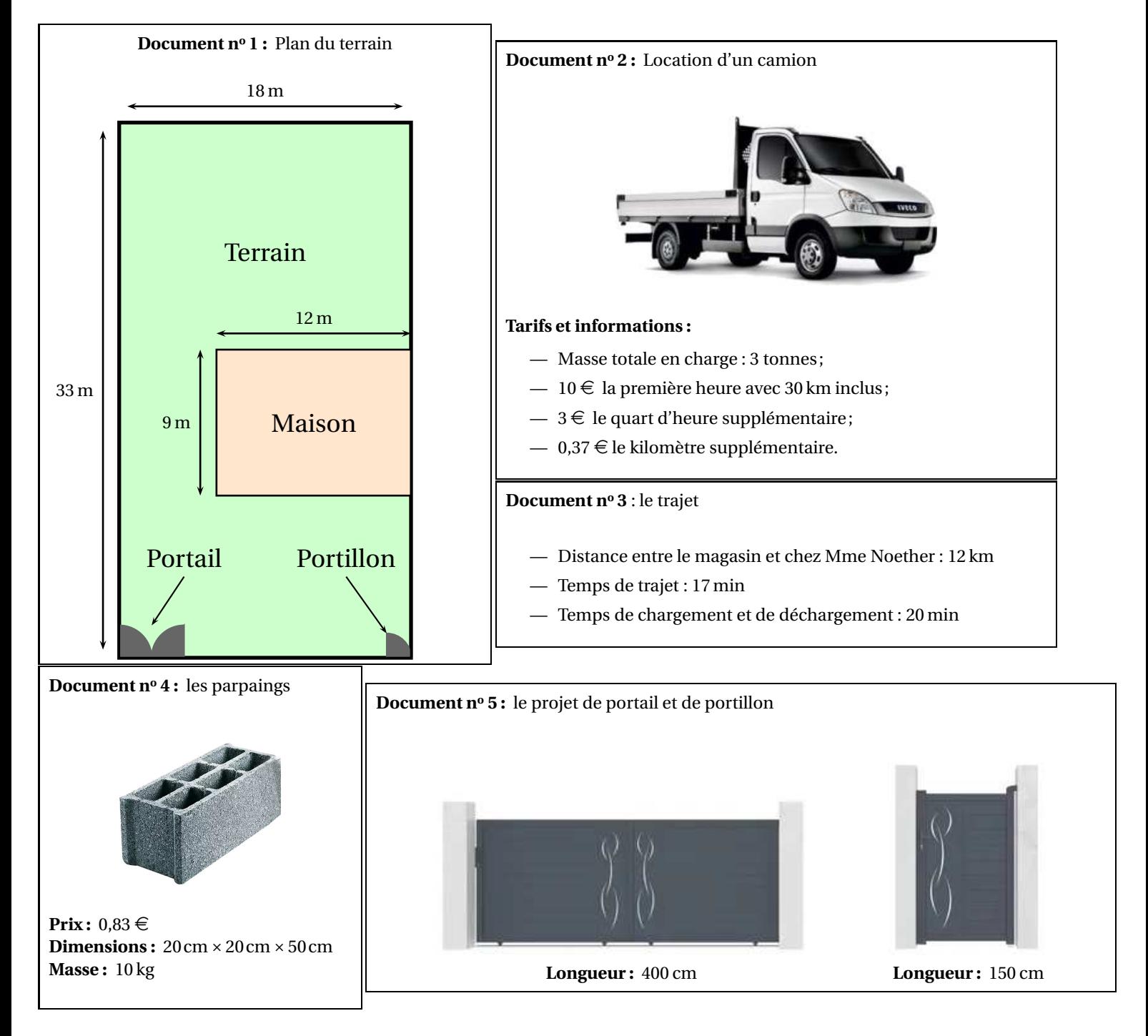

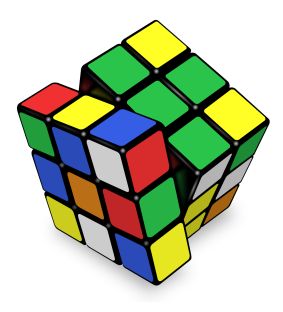

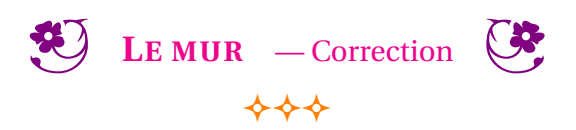

TÂCHE COMPLEXE allons procéder à la résolution de cette tâche complexe en plusieurs étapes.

### **Étape n<sup>o</sup> 1 : périmètre du terrain**

Il s'agit d'un terrain rectangulaire de longueur 18 m et de largeur 33 m. Son périmètre mesure donc  $18 \text{ m} \times 2 + 33 \text{ m} \times 2 = 36 \text{ m} + 66 \text{ m} = 102 \text{ m}$ 

### **Étape n<sup>o</sup> 2 : longueur du mur**

Il faut retirer au périmètre le côté mitoyen de la maison et la longueur des entrées. Le mur doit donc mesurer : 102m−9m−4m−1,50m = 87,50m

### **Étape n<sup>o</sup> 3 : nombre de parpaings**

Le mur doit mesurer 87,50 m de long. Un parpaing a une longueur de 50 cm=0,50 m. Comme  $87,50 \text{ m} \div 0,50 \text{ m} = 175$ , il faut 175 parpaings pour faire une longueur. On pouvait aussi se dire qu'il faut deux parpaings pour 1 m de mur et on obtient  $87.5 \times 2 = 175$ 

Le mur mesure 1,60 m de haut. Un parpaing mesure 20 cm=0,20 m de haut. Comme  $1,60 \text{ m}$  ÷ = 0,20 m = 8 ou que  $160 \text{ cm}$  ÷  $20 \text{ cm}$  = 8, il faut 8 rangées de 175 parpaings. 8×175 = 1400, Emmy doit acheter et transporter 1400 parpaings.

### **Étape n<sup>o</sup> 4 : prix des parpaings**

Un parpaing coûte  $0.83 \in$ . Comme  $0.83 \in \times 1400 = 1162 \in$ , Emmy doit payer  $1162 \in \text{pour le matériel.}$ 

### **Étape n<sup>o</sup> 5 : masse à transporter**

Un parpaing a une masse de 10 kg. Emmy doit donc transporter  $10 \text{ kg} \times 1400 = 14000 \text{ kg} = 14 \text{ t}$ .

### **Étape n<sup>o</sup> 6 : nombre de voyages à effectuer, distance et temps de trajet**

Le camion ne peut transporter que 3 t à la fois. Comme  $14t \div 3t \approx 4,67$ , il faudra faire 5 aller-retour.

La distance entre la maison et la magasin est de 12 km, comme 12km×2×5 = 120km, Emmy doit faire 120 km.

En comptant le temps de trajet et de chargement/déchargement, on trouve 17min +20min = 37min par trajet. Comme 37min ×5 = 185min =3 h 05 min, Emmy va passer 3 h 05 min pour effectuer le transport du matériel.

### **Étape n<sup>o</sup> 7 : coût de la location**

La première heure et les trente premiers kilomètres coûtent 10  $\in$ . Il reste donc 120km −30km = 90km hors forfait. Comme  $90 \times 0,37 \in \mathbb{R} = 33,30 \in \mathbb{R}$ , il faut ajouter  $33,30 \in \mathbb{R}$  pour la distance supplémentaire.

La première heure est incluse, soit 60 min, il reste donc 185min −60min = 125min à payer. Or 125min ÷15min ≈ 8,33, elle va payer 9 quarts d'heures supplémentaires. Soit  $9 \times 3 \in 27 \in$ .

Finalement pour le transport, Emmy va payer :  $10 \in +33,30 \in +27 \in =70,30 \in$ .

### **Étape n<sup>o</sup> 8 : conclusion**

Emmy va payer 1162 $\epsilon$  pour les parpaings et 70,30  $\epsilon$  pour le transport soit 1162 $\epsilon$ +70,30  $\epsilon$ =1232,30  $\epsilon$ .

### <span id="page-5-0"></span>**I — Définition du quotient**

### L **DÉFINITION 3.1 : Fraction**

*a* et *b* deux nombres entiers relatifs et  $b \neq 0$ 

La fraction  $\frac{a}{b}$  désigne le quotient  $a \div b$  de *a* par *b*, c'est-à-dire un nombre vérifiant :

$$
b \times \frac{a}{b} = a
$$

— *a* est le **numérateur** de la fraction;

— *b* est le **dénominateur** de la fraction;

— *a* et *b* sont séparés par **la barre de fraction** ou vinculum.

### **REMARQUE :**

 $\mathbb Z$  la division par 0 n'est pas une opération autorisée!<sup>1</sup>

**EXEMPLES :**

 $5 \times \frac{15}{5}$  $\frac{15}{5}$  = 15 ainsi  $\frac{15}{5}$ 5 = 3 : une fraction peut correspondre à un **nombre entier** . Réciproquement, comme  $3 = 3 \div 1 = \frac{3}{1}$  $\frac{3}{1}$ , tout nombre entier *a* peut s'écrire sous la forme d'une fraction *a* =  $\frac{a}{1}$ 1 2  $4 \times \frac{7}{4}$  $\frac{7}{4}$  = 7 et 7 ÷ 4 = 1,75 donc la fraction  $\frac{7}{4}$  correspond à **un nombre décimal** . Réciproquement, le nombre décimal 3,141 592 =  $\frac{3141592}{1000000}$  $\frac{1000000}{1000000}$ , tout nombre décimal peut s'écrire sous la forme d'une fraction.  $3 \times \frac{4}{3}$  $\frac{4}{3}$  = 4 et 4 ÷ 3 ≈ 1,333,  $\frac{4}{3}$ 3 n'est pas un nombre décimal, c'est **un nombre rationnel** . 3

## <span id="page-5-1"></span>**II — Égalité de fractions : le produit en croix**

### : **PROPRIÉTÉ 3.1 : Égalité de fractions**

*a*, *b* et *k* des nombres entiers relatifs avec  $b \neq 0$  et  $k \neq 0$ <sup>4</sup>

$$
\frac{a}{b} = \frac{a \times k}{b \times b}
$$

En multipliant le numérateur et le dénominateur d'une fraction par le même nombre non nul on obtient une fraction égale.

### A **DÉMONSTRATION :**

Considérons la fraction  $\frac{5}{3}$ . Elle a pour propriété fondamentale de vérifier 3 ×  $\frac{5}{3}$  $\frac{8}{3} = 5.$ 

Choisissons un nombre entier quelconque, par exemple 9. On peut multiplier l'égalité précédente par 9 :

$$
9 \times 3 \times \frac{5}{3} = 9 \times 5
$$

$$
27 \times \frac{5}{3} = 45
$$

On sait également que par définition la fraction  $\frac{45}{27}$  $\frac{45}{27}$  vérifie 27 ×  $\frac{45}{27}$  $\frac{15}{27}$  = 45.

Par conséquent,  $\frac{5}{9}$  $\overline{3}$  = 45  $\frac{45}{27}$  c'est-à-dire  $\frac{5}{3} = \frac{9 \times 5}{9 \times 3}$  $\frac{9\times3}{}$ 45  $rac{45}{27}$ .<sup>5</sup>

De manière générale :

Pour *a* et *b* deux nombres entiers relatifs et *b*  $\neq$  0 on a *b* ×  $\frac{a}{b}$  $\frac{a}{b} = a$ *k* un nombre entier relatif non nul, on peut multiplier l'égalité précédente par *k* :

$$
k \times b \times \frac{a}{b} = a \times k
$$

$$
b \times k \times \frac{a}{b} = a \times k
$$

Or par définition du quotient :  $b \times k \times \frac{a \times b}{b \times k}$  $\frac{a}{b \times k} = a \times k$ 

Finalement en observant ces deux égalités on constate que  $\frac{a}{b} = \frac{a \times k}{b \times k}$ *b* ×*k*

**EXEMPLES :**

Cette propriété permet de simplifier les fractions :

 $A = \frac{56}{64}$  $\frac{56}{64} = \frac{8 \times 7}{8 \times 8}$  $\frac{8 \times 8}{ } =$ 7 8 Il y a souvent plusieurs manières de simplifier une fraction :  $A = \frac{56}{64}$  $\frac{56}{64} = \frac{2 \times 28}{2 \times 32}$  $\frac{2 \times 32}{ }=$ 28  $\frac{28}{32} = \frac{2 \times 14}{2 \times 16}$  $\frac{2\times16}{ }$ 14  $\frac{14}{16} = \frac{2 \times 7}{2 \times 8}$  $\frac{2\times 8}{ }=$ 7 8

Cette propriété permet aussi d'obtenir des fractions égales entre elles :

### **REMARQUE :**

La connaissance des critères de divisibilité est souvent utile pour simplifier des fractions.

- un nombre entier est divisible par 2 si son chiffre des unités est 0, 2, 4, 6 ou 8;
- un nombre entier est divisible par 3 si la somme de ses chiffres est divisible par 3;
- un nombre entier est divisible par 4 si le nombre formé par le chiffre des dizaines et des unités est divisible par 4;
- un nombre entier est divisible par 5 si son chiffre des unités est 0 ou 5;
- un nombre entier est divisible par 6 s'il est divisible par 2 et par 3;
- un nombre entier est divisible par 9 si la somme de ses chiffres est divisible par 9;
- un nombre entier est divisible par 10 si son chiffre des unités est 0.

### **EXEMPLE :**

Cette propriété permet aussi d'obtenir des fractions égales à un dénominateur fixé à l'avance :

2  $\frac{2}{3} = \frac{2 \times 3}{3 \times 3}$  $\frac{1}{3\times3}$ 6  $\frac{6}{9} = \frac{7 \times 2}{7 \times 3}$  $\frac{1}{7 \times 3}$ 14  $\frac{14}{21} = \frac{12 \times 2}{12 \times 3}$  $\frac{12\times3}{ }$ 24  $\frac{24}{36} = \frac{9 \times 2}{9 \times 3}$  $\frac{9\times3}{}$ 18  $\frac{18}{27}$  = ...

### : **PROPRIÉTÉ 3.2 : Le produit en croix**

Dire que deux fractions sont égales revient exactement à dire que leurs produits en croix sont égaux.

Plus précisément,

*a*, *b*, *c* et *d* quatre nombres entiers avec  $b \neq 0$  et  $d \neq 0$ .

Les fractions  $\frac{a}{b}$  et  $\frac{c}{d}$  $\frac{d}{d}$  sont égales si et seulement si *a* × *d* = *b* × *c*.

### <span id="page-7-0"></span>**III — Somme algébrique de fractions**

### : **PROPRIÉTÉ 3.3 : Somme de fractions**

*a*, *b* et *c* des nombres entiers rationnels avec  $b \neq 0$ .

$$
\frac{a}{b} + \frac{c}{b} = \frac{a+c}{b}
$$

### A **DÉMONSTRATION :**

Sur un exemple générique :

Calculons la somme  $\frac{7}{9}$  + 13  $\frac{16}{9}$ .

On sait que 
$$
9 \times \frac{7}{9} = 7
$$
 et que  $9 \times \frac{13}{9} = 13$ .

On peut ajouter ces deux égalités :

$$
9 \times \frac{7}{9} + 9 \times \frac{13}{9} = 7 + 13
$$

On factorise le facteur commun 9 :

$$
9 \times \left(\frac{7}{9} + \frac{13}{9}\right) = 20
$$

D'autre part on sait que :

$$
9 \times \frac{20}{9} = 20
$$

On en déduit que :

7 9 + 13  $\overline{9}$  = 20 9

Dans un cas plus général, *a*, *b* et *c* des nombres entiers relatifs avec  $b \neq 0$ .

On souhaite calculer la somme  $\frac{a}{b}$  + *c*  $\frac{c}{b}$ . On sait que  $b \times \frac{a}{b}$  $\frac{a}{b}$  = *a* et que *b* ×  $\frac{c}{b}$  $\frac{c}{b} = c$ .

On peut ajouter ces deux égalités :

 $b \times \frac{a}{b}$  $\frac{a}{b} + b \times \frac{c}{b}$  $\frac{b}{b} = a + b$ 

On factorise le facteur commun *b* :

$$
b \times \left(\frac{a}{b} + \frac{c}{b}\right) = a + c
$$

D'autre part on sait que :

$$
b \times \frac{a+c}{b} = a+c
$$

*a*  $\overline{b}$ <sup>+</sup> *c*  $\frac{c}{b} = \frac{a+c}{b}$ *b*

On en déduit que :

CQFD

### **REMARQUE :**

Les nombres entiers *a* et *c* sont relatifs. Cette propriété concerne donc la somme algébrique de fractions, c'est-à-dire l'addition et la soustraction ordinaire.

Ainsi 5  $\frac{5}{3} + \frac{-4}{3}$  $\frac{1}{3}$  = 5  $\frac{1}{3}$ 4  $\frac{4}{3} = \frac{5 + (-4)}{3}$  $\frac{1}{3}$  = 1 3

On a vu quand on a étudié le quotient des nombres relatifs que  $\frac{4}{3} = \frac{-4}{-3}$  $\frac{-4}{-3}$  et que  $\frac{-4}{3}$  $\frac{1}{3}$  = 4  $\frac{1}{-3}$  = -4  $\frac{1}{3}$ .

On privilégiera les nombres entiers positifs au numérateur et au dénominateur des fractions!

### **EXEMPLES :**

3  $\frac{1}{4}$  + 6  $\frac{1}{4}$  = 9 4 6 7 − 11  $\frac{1}{7}$  = -5 7

### **REMARQUE IMPORTANTE :**

On ne sait faire la somme algébrique que de fractions ayant le même dénominateur. Pour additionner des fractions ayant des dénominateurs différents il faut donc les modifier pour qu'elles puissent correspondre à la propriété!

### **MÉTHODE 3 . 1 : Somme algébrique des fractions**

**Premier cas :** les fractions ont le même dénominateur.

Il suffit d'appliquer la propriété précédente.

3 5 + 7 5 − 16  $\frac{16}{5} = \frac{3+7-16}{5}$  $\frac{7-16}{5} = -\frac{-6}{5}$ 5

**Deuxième cas :** une des fractions a un dénominateur multiple de l'autre.

Le dénominateur multiple de l'autre est un dénominateur commun.

5 7 + 10  $\frac{18}{21}$ , 21 = 7 × 3 est un multiple de 7.

$$
\frac{5}{7} + \frac{10}{21} = \frac{5 \times 3}{7 \times 3} + \frac{10}{21} = \frac{15}{21} + \frac{10}{21} = \frac{35}{21}
$$

Il est souvent nécessaire de simplifier le résultat :  $\frac{35}{21} = \frac{7 \times 5}{7 \times 3}$  $\frac{1}{7 \times 3}$ 5 3

**Cas particulier :** en présence d'unités!

 $5+\frac{7}{9}$  $\overline{9}$  = 5  $\frac{1}{1}$ 7  $\frac{1}{9}$ , tout nombre entier peut s'écrire sous la forme d'une fraction dont le dénominateur est 1.<br>9

 $\frac{5\times 9}{2}$  $\overline{1\times9}$ <sup>+</sup> 7  $\overline{9}$  = 45  $\overline{9}$  + 7  $\overline{9}$  = 52 9

**Troisième cas :** les deux dénominateurs n'ont rien en commun!

Le produit de ces dénominateurs est un dénominateur commun.

7  $\frac{1}{8}$  + 6  $\frac{3}{5}$ , le produit 8 × 5 = 40 est un multiple commun à 8 et 5.

 $7\times 5$  $\frac{7\times5}{8\times5}+\frac{6\times8}{5\times8}$  $\frac{1}{5\times8}$  = 35  $\frac{1}{40}$  + 48  $\frac{1}{40}$  = 73 40

Attention, le produit de deux dénominateurs n'est pas toujours le plus petit dénominateur commun!

7  $\frac{12}{12}$ 4  $\frac{1}{15}$ , 12 × 15 = 180 est un dénominateur commun possible... mais il y a mieux!

On peut lister les multiples de 12 : 12−24−36−48−60− 72... et ceux de 15 : 15−30−45−60... 60 est un dénominateur commun plus petit!

7  $\frac{12}{12}$ 4  $\frac{4}{15} = \frac{7 \times 5}{12 \times 5}$  $\frac{7\times5}{12\times5}-\frac{4\times4}{15\times4}$  $\frac{15\times4}{ }$ 35  $\frac{1}{60}$ 16  $\frac{1}{60}$ 19 60

### <span id="page-9-0"></span>**IV — Produit des fractions**

### : **PROPRIÉTÉ 3.4 : Produit de deux fractions**

*a*, *b*, *c* et *d* sont des nombres entiers relatifs,  $b \neq 0$  et  $d \neq 0$ .

$$
\frac{a}{b} \times \frac{c}{d} = \frac{a \times c}{b \times d}
$$

### A **DÉMONSTRATION :**

Sur un exemple générique :

Calculons  $\frac{5}{3} \times$ 4 7

On sait que  $3 \times \frac{5}{3}$  $\frac{5}{3}$  = 5 et que 7 ×  $\frac{4}{7}$  $\frac{1}{7} = 4$ 

On peut multiplier les membres de ces égalités :

$$
3 \times \frac{5}{3} \times 7 \times \frac{4}{7} = 5 \times 4
$$

$$
3 \times 7 \times \frac{5}{3} \times \frac{4}{7} = 20
$$

$$
21 \times \frac{5}{3} \times \frac{4}{7} = 20
$$

De plus on sait que :

$$
21 \times \frac{20}{21} = 20
$$

On en déduit que  $\frac{5}{3}$  $\frac{1}{3}$   $\times$ 4  $\frac{1}{7}$ 20  $\frac{20}{21} = \frac{5 \times 4}{3 \times 7}$  $3\times7$ 

De manière générale, *a*, *b*, *c* et *d* des entiers relatifs avec  $b \neq 0$  et  $d \neq 0$ 

Calculons 
$$
\frac{a}{b} \times \frac{c}{d}
$$

On sait que  $b \times \frac{a}{b}$  $\frac{a}{b}$  = *a* et que *d* ×  $\frac{c}{d}$  $\frac{c}{d} = c$ 

On peut multiplier les membres de ces égalités :

$$
b \times \frac{a}{b} \times d \times \frac{c}{d} = a \times c
$$
  

$$
b \times d \times \frac{a}{b} \times \frac{c}{d} = a \times c
$$

De plus on sait que :

$$
b \times d \times \frac{a \times c}{b \times d} = a \times c
$$

On en déduit que *a*  $\overline{b}$ <sup>×</sup> *c*  $\frac{c}{d} = \frac{a \times c}{b \times d}$ *b* ×*d*

**EXEMPLES :**

5  $\frac{1}{3}$   $\times$ 7  $\frac{7}{13} = \frac{5 \times 7}{3 \times 13}$  $\frac{1}{3\times13}$  = 35 39

Il est souvent conseillé de simplifier un produit avant de l'effectuer :

16  $\frac{15}{15}$ 35  $\frac{1}{24}$  = 560  $\frac{360}{360}$ : mais il faut alors simplifier! 16  $\frac{15}{15}$ 35  $\frac{35}{24} = \frac{16 \times 35}{15 \times 24}$  $\frac{16\times35}{15\times24} = \frac{8\times2\times7\times5}{3\times5\times8\times3}$  $\frac{8 \times 2 \times 7 \times 5}{3 \times 5 \times 8 \times 3} = \frac{8 \times 2 \times 7 \times 5}{3 \times 5 \times 8 \times 3}$  $\frac{8 \times 2 \times 7 \times 5}{3 \times 5 \times 8 \times 3} = \frac{2 \times 7}{3 \times 3}$  $\frac{3\times3}{ }$ 14 9

De manière encore plus caricaturale ....

64  $\frac{1}{63}$   $\times$ 81  $\frac{1}{56}$ 5184  $\frac{28}{3528}$ : oups! 64  $\overline{63}$   $\times$ 81  $\frac{81}{56} = \frac{64 \times 81}{63 \times 56}$  $\frac{64 \times 81}{63 \times 56} = \frac{8 \times 8 \times 9 \times 9}{7 \times 9 \times 8 \times 7}$  $\frac{8 \times 8 \times 9 \times 9}{7 \times 9 \times 8 \times 7} = \frac{8 \times 8 \times 9 \times 9}{7 \times 9 \times 8 \times 7}$  $\frac{8 \times 8 \times 9 \times 9}{7 \times 9 \times 8 \times 7} = \frac{8 \times 9}{7 \times 7}$  $\frac{1}{7 \times 7}$ 72 49 CQFD

### <span id="page-11-0"></span>**V — Quotient des fractions**

### L **DÉFINITION 3.2 : Inverse d'un nombre**

Deux nombres sont inverses l'un de l'autre quand leur produit est égal à 1.

### **EXEMPLES :**

 $0.5 \times 2 = 1:0,5$  et 2 sont inverses l'un de l'autre. On dit que 2 est l'inverse de 0,5 ou que 0,5 est l'inverse de 2.

 $0.2 \times 5 = 1:0.2$  et 5 sont inverses l'un de l'autre.

 $1 \times 1 = 1$ : 1 est son propre inverse,  $-1 \times (-1) = 1$ ,  $-1$  aussi.

### **REMARQUE :**

Pour tout nombre *k* on sait que  $0 \times k = 0$ . Le nombre 0 ne possède pas d'inverse.

### : **PROPRIÉTÉ 3.5 : Inverse d'un nombre entier relatif**

*a* un entier relatif,  $a \neq 0$ . 1 *a* est l'inverse de *a*.

### A **DÉMONSTRATION :**

C'est la définition de la fraction quotient : *a* ×  $\frac{1}{a}$  $\frac{1}{a} = 1!$ 

Sur un exemple générique on a : 3  $\times\frac{1}{3}$  $\frac{1}{3} = 1$ 

**COFD** 

### **EXEMPLES :**

1  $\frac{1}{2}$  = 0,5 est l'inverse de 2. 1  $\frac{1}{5}$  = 0,2 est l'inverse de 5.

### : **PROPRIÉTÉ 3.6 : Inverse d'un nombre rationnel**

*a* et *b* deux nombres entiers relatifs et  $a \neq 0$ ,  $b \neq 0$ 

L'inverse de la fraction  $\frac{a}{b}$  est la fraction  $\frac{b}{a}$ .

Sur un exemple générique, il est évident de voir que  $\frac{5}{4} \times$ 4  $\frac{4}{5} = \frac{5 \times 4}{4 \times 5}$  $\frac{4\times5}{ }$ 20  $\frac{20}{20} = 1$ 

Plus généralement on a  $\frac{a}{b} \times$ *b*  $\frac{b}{a} = \frac{a \times b}{b \times a}$  $\frac{a}{b \times a} = 1$ 

### <span id="page-12-0"></span>: **PROPRIÉTÉ 3.7 : Diviser deux fractions**

Diviser par un nombre rationnel non nul revient à multiplier par son inverse.

Plus précisément, *a*, *b*, *c* et *d* des nombres relatifs tous non nuls.

$$
\frac{a}{b} \div \frac{c}{d} = \frac{\frac{a}{b}}{\frac{c}{d}} = \frac{a}{b} \times \frac{d}{c}
$$

### A **DÉMONSTRATION :**

Sur un exemple générique dans le cas de la division par un entier positif,

Le quotient 5 ÷ 3 correspond à la fraction  $\frac{5}{3}$ .

Or on sait que 5  $\times\frac{1}{3}$  $\overline{3}$  = 1  $\frac{1}{3}$  + 1  $\frac{1}{3}$  + 1  $\frac{1}{3}$  + 1  $\frac{1}{3}$  + 1  $\overline{3}$  = 5 3

Finalement  $5 \div 3 = 5 \times \frac{1}{3}$  $\frac{1}{3}$ .

De manière générale *a* et *b* deux entiers positifs non nuls,

On a  $a \div b = \frac{a}{b}$  $\frac{a}{b}$  et  $a \times \frac{1}{b}$  $\overline{b}$ = *a*  $\frac{1}{1}$ 1  $\overline{b}$ = *a b*

Sur un exemple générique dans le cas de la division par un nombre rationnel,

On veut calculer  $\frac{5}{3}$  ÷ 7 4 . On note Q ce résultat.

D'après la définition d'un quotient, le nombre Q vérifie l'égalité 7  $\frac{7}{4} \times Q = \frac{5}{3}$  $\frac{1}{3}$ .

L'idée géniale consiste à multiplier cette égalité par le nombre rationnel non nul  $\frac{4}{7}$  inverse de  $\frac{7}{4}$ . On obtient :

$$
\frac{7}{4} \times Q \times \frac{4}{7} = \frac{5}{3} \times \frac{4}{7}
$$

$$
\frac{7}{4} \times \frac{4}{7} \times Q = \frac{5}{3} \times \frac{4}{7}
$$

$$
1 \times Q = \frac{5}{3} \times \frac{4}{7}
$$

On en déduit que  $\frac{5}{3}$  ÷ 7  $\frac{1}{4}$  = 5  $3^{\times}$ 4 7

De manière plus générale,

On veut calculer  $\frac{a}{b}$  ÷ *c*  $\frac{a}{d}$ . On note Q ce résultat. CQFD

D'après la définition d'un quotient, le nombre Q vérifie l'égalité  $\frac{c}{d} \times Q = \frac{a}{b}$  $\frac{a}{b}$ .

L'idée géniale consiste à multiplier cette égalité par le nombre rationnel non nul  $\frac{d}{c}$  inverse de  $\frac{c}{d}$ . On obtient :

$$
\frac{c}{d} \times Q \times \frac{d}{c} = \frac{a}{b} \times \frac{d}{c}
$$

$$
\frac{c}{d} \times \frac{d}{c} \times Q = \frac{a}{b} \times \frac{d}{c}
$$

$$
1 \times Q = \frac{a}{b} \times \frac{d}{c}
$$

On en déduit que  $\frac{a}{b}$  ÷ *c*  $\overline{d}$ <sup>=</sup> *a*  $\overline{b}^{\times}$ *d c*

**EXEMPLE :**

5  $\frac{1}{3}$ 7  $\frac{1}{4}$  = 5  $3^{\times}$ 4  $\frac{1}{7}$  = 20 21 CQFD

### **EXERCICE N<sup>O</sup> 3.1 : La fraction quotient**

Recopier les égalités suivantes en complétant la partie manquante avec un nombre entier, un nombre décimal ou une fraction. Quand il y a plusieurs de ces réponses est possible, les écrire toutes!

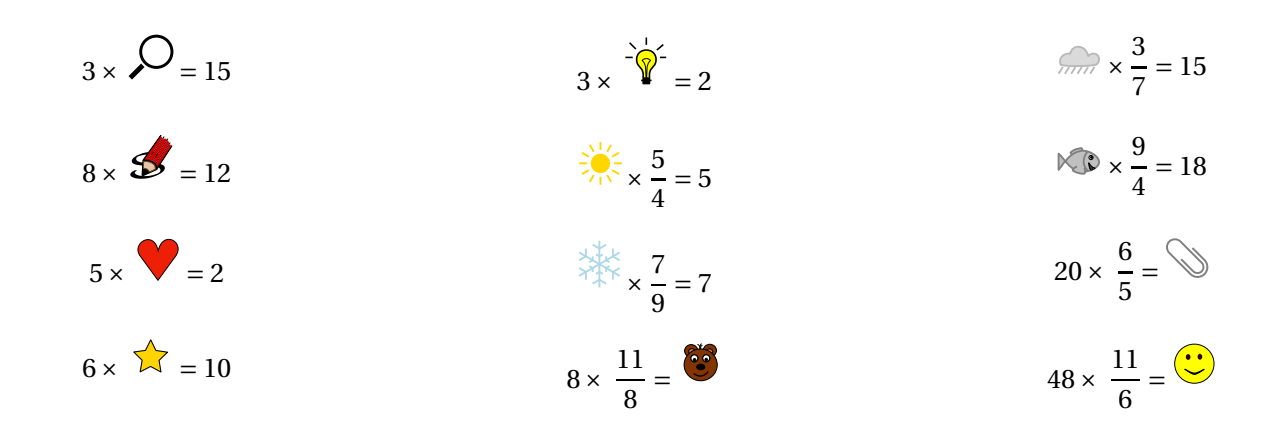

### **EXERCICE N<sup>O</sup> 3.2 : Simplification de fractions**

Simplifier au maximum les fractions suivantes en détaillant votre réponse :

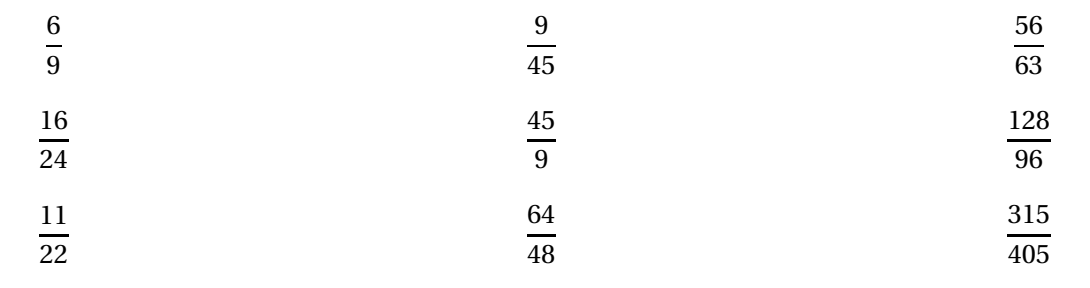

### **EXERCICE N<sup>O</sup> 3.3 : Égalité de fractions**

Recopier les égalités suivantes en complétant les nombres manquants :

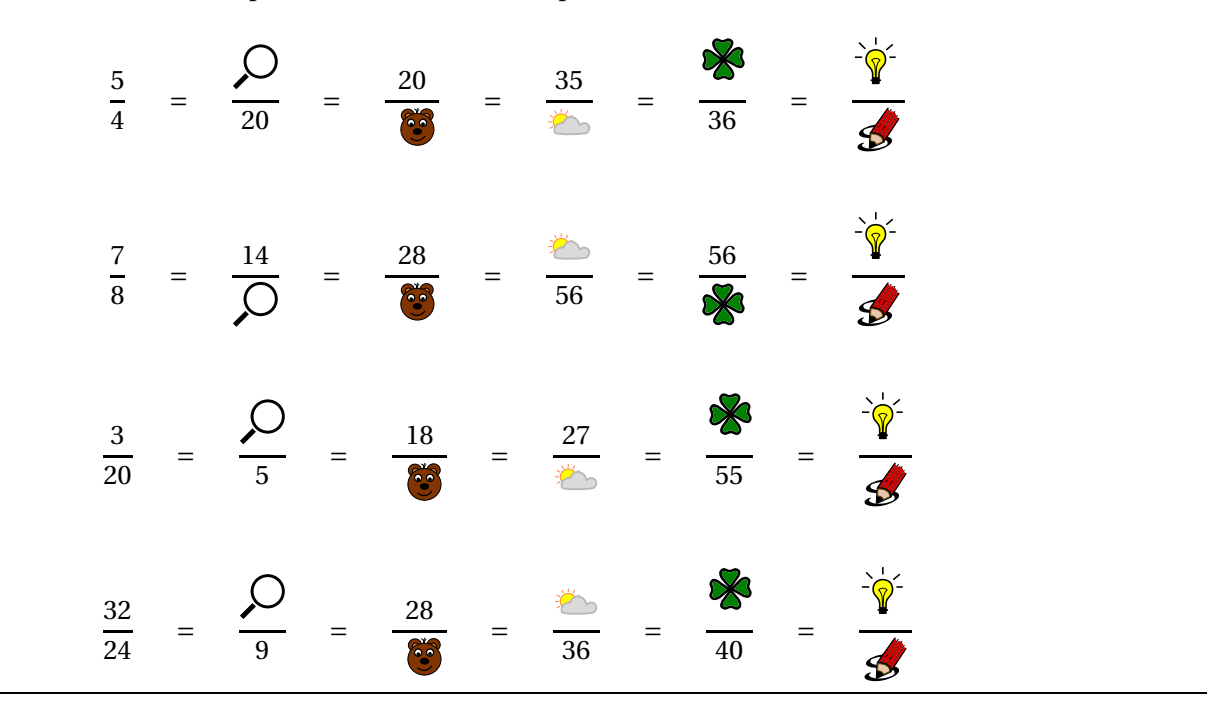

 $\sum$ 

 $\leftrightarrow$ 

 $\rightarrow$ 

### **EXERCICE N<sup>O</sup> 3.4 : Avec le même dénominateur et des nombres entiers**

Pour ajouter ou soustraire deux fractions ayant le même dénominateur, il suffit d'ajouter et soustraire les numérateurs. Le dénominateur du résultat est le même que celui des termes de départ.

Calculate the même:  
\n
$$
\frac{5}{3} - \frac{1}{3} = \frac{5 - 1}{3} = \frac{4}{3} \text{ et } \frac{6}{7} + \frac{5}{7} = \frac{11}{7}
$$
\nCalculate the même:  
\n
$$
A = \frac{5}{2} + \frac{6}{2}
$$
\n
$$
C = \frac{15}{4} + \frac{9}{4}
$$
\n
$$
D = \frac{11}{7} - \frac{4}{7}
$$
\n
$$
F = \frac{7}{6} - \frac{11}{6}
$$

### **EXERCICE N<sup>O</sup> 3.5 : Avec le même dénominateur et des nombres entiers relatifs** Calculer :  $A=\frac{5}{2}$  $\frac{5}{2} + \frac{-6}{2}$ 2  $B = \frac{-7}{8}$  $\frac{-7}{8} - \frac{-5}{8}$  $C = \frac{-15}{4}$  $^{-+}$ 9 4  $D = \frac{-11}{7}$  $\frac{-11}{7} - \frac{-4}{7}$  $E = -\frac{8}{11}$  $\frac{8}{11} - \frac{-13}{11}$ 11  $F = -\frac{-7}{6}$  $\frac{-7}{6} - \frac{-11}{6}$

7

### **EXERCICE N<sup>O</sup> 3.6 : Avec des dénominateurs multiples l'un de l'autre** 8 8

Quand les fractions ont des dénominateurs différents, il faut les modifier pour qu'elles aient le même dénominateur. Ce dénominateur commun est un multiple des dénominateurs des fractions de départ.

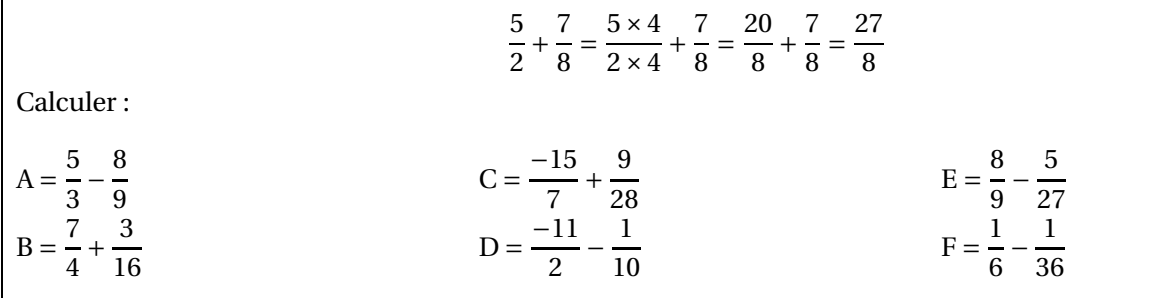

### **EXERCICE N<sup>O</sup> 3.7 : Avec des dénominateurs différents** 8 8

Quand les fractions ont des dénominateurs différents, il faut les modifier pour qu'elles aient le même dénominateur. Ce dénominateur commun est un multiple des dénominateurs des fractions de départ.

 $\frac{1}{3\times2}$  =

15  $\frac{1}{6}$  + 14  $\frac{1}{6}$  = 29 6

 $rac{5\times3}{2\times3} + \frac{7\times2}{3\times2}$ 

Calculer :

8

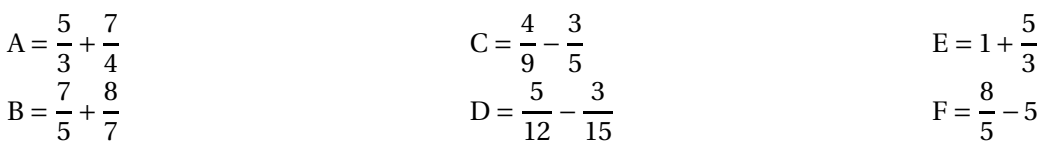

5  $\frac{1}{2}$  + 7  $\frac{7}{3} = \frac{5 \times 3}{2 \times 3}$ 

 $\sum$ 

 $\overleftrightarrow{\mathbf{\lambda}}$ 

6

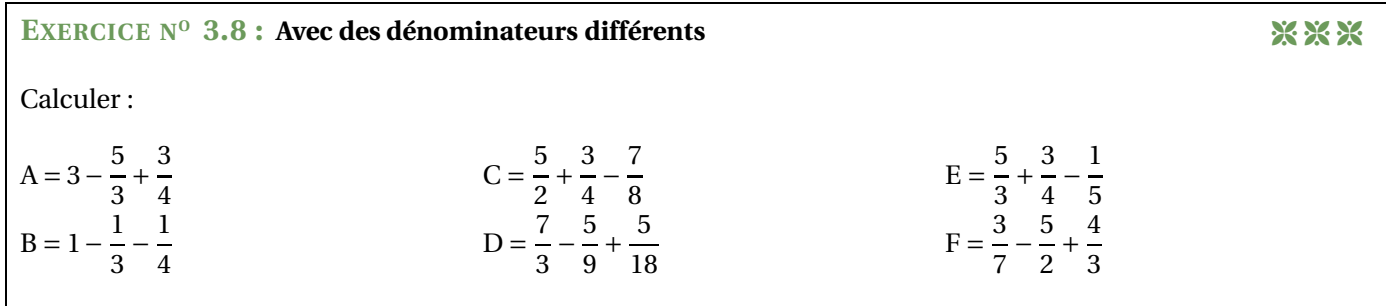

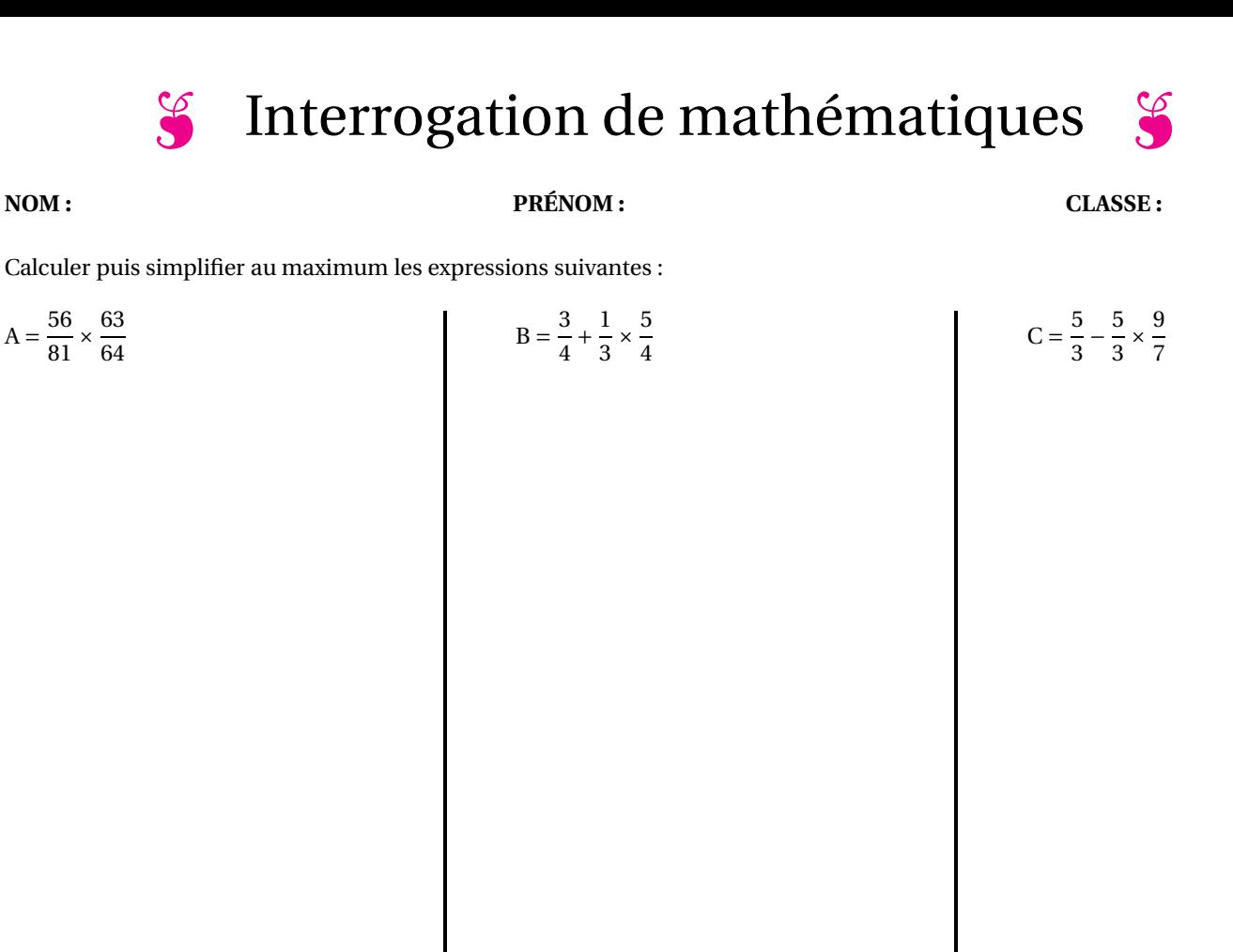

$$
D = \frac{3}{5} \times \frac{1}{4} - \frac{7}{6} \times \frac{3}{5}
$$

 $E =$ µ  $1-\frac{1}{3}$  $\frac{1}{3}$  + 3 4  $\overline{ }$ × µ  $3+\frac{3}{2}$ 2 − 5 3  $\overline{ }$  Calculer puis simplifier au maximum les expressions suivantes :

$$
A = \frac{56}{81} \times \frac{63}{64}
$$
\n
$$
A = \frac{56 \times 63}{81 \times 64}
$$
\n
$$
A = \frac{56 \times 63}{8 \times 3 \times 8 \times 8}
$$
\n
$$
A = \frac{56 \times 63}{8 \times 3 \times 8 \times 8}
$$
\n
$$
B = \frac{3}{4} + \frac{1}{3} \times \frac{5}{4}
$$
\n
$$
B = \frac{3}{4} + \frac{1}{2} \times \frac{5}{4}
$$
\n
$$
B = \frac{3 \times 3}{4 \times 3} + \frac{5}{12}
$$
\n
$$
B = \frac{14}{12} + \frac{5}{12}
$$
\n
$$
B = \frac{14}{12} \times \frac{5}{12}
$$
\n
$$
B = \frac{14}{6} \times \frac{5}{12}
$$
\n
$$
B = \frac{14}{6} \times \frac{5}{12}
$$
\n
$$
B = \frac{5 \times 7}{3 \times 7} - \frac{15 \times 3}{7 \times 3}
$$
\n
$$
C = \frac{5}{3} - \frac{5 \times 9}{3 \times 7}
$$
\n
$$
C = \frac{5}{3} - \frac{5 \times 9}{7}
$$
\n
$$
D = \frac{3}{3} \times \frac{1}{4} - \frac{7}{6} \times \frac{3}{5}
$$
\n
$$
D = \frac{3 \times 1}{3 \times 3} - \frac{7 \times 3}{3 \times 2}
$$
\n
$$
D = \frac{3}{20} - \frac{20}{20}
$$
\n
$$
D = \frac{3}{20} - \frac{20}{20}
$$
\n
$$
D = -\frac{3 \times 11}{60}
$$
\n
$$
D = -\frac{3 \times 11}{60}
$$
\n
$$
D = -\frac{11}{20}
$$
\n
$$
D = -\frac{11}{20}
$$
\n
$$
D = -\frac{11}{20}
$$
\n
$$
D = -\frac{11}{20}
$$
\n
$$
D = -\frac{11}{20}
$$
\n<math display="</math>

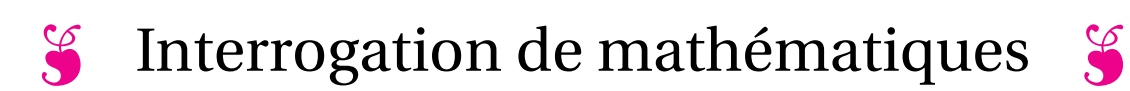

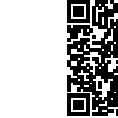

### **NOM : PRÉNOM : CLASSE :**

Calculer puis simplifier au maximum les expressions suivantes :

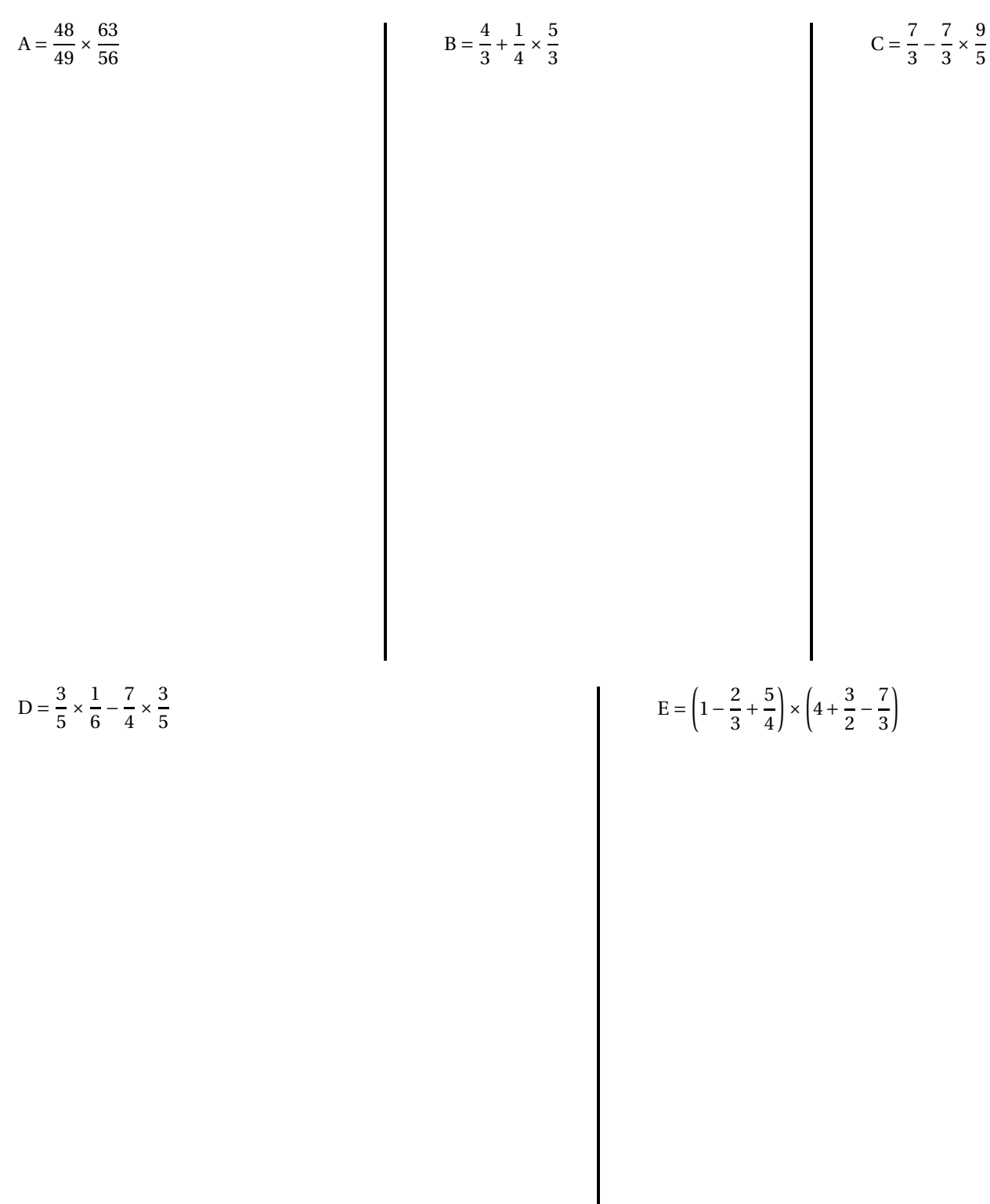

Calculer puis simplifier au maximum les expressions suivantes :

A = 
$$
\frac{48}{49} \times \frac{63}{56}
$$
  
\nA =  $\frac{48 \times 63}{49 \times 56}$   
\nA =  $\frac{5 \times 8 \times 7 \times 9}{1 \times 7 \times 8 \times 7}$   
\nA =  $\frac{5 \times 8 \times 7 \times 9}{5 \times 7 \times 8 \times 7}$   
\nB =  $\frac{4 \times 4}{3 \times 4} + \frac{5}{12}$   
\nB =  $\frac{16}{12} + \frac{5}{12}$   
\nB =  $\frac{21}{12}$   
\nC =  $\frac{7}{3} - \frac{7}{3} \times \frac{9}{5}$   
\nD =  $\frac{3 \times 1}{3 \times 6} - \frac{7}{4 \times 5}$   
\nD =  $\frac{3 \times 1}{3 \times 6} - \frac{7 \times 3}{4 \times 5}$   
\nE =  $\left(1 - \frac{2}{3} + \frac{5}{4}\right) \times \left(4 + \frac{3}{2} - \frac{7}{3}\right)$   
\nE =  $\left(1 - \frac{2}{3} + \frac{5}{4}\right) \times \left(4 + \frac{3}{2} - \frac{7}{3}\right)$   
\nE =  $\left(1 - \frac{2}{3} + \frac{5}{4}\right) \times \left(4 + \frac{3}{2} - \frac{7}{3}\right)$   
\nE =  $\left(1 - \frac{2 \times 3}{3 \times 4} + \frac{5 \times 3}{3 \times 3}\right) \times \left(\frac{4}{1} + \frac{3 \times 3}{2 \times 3} - \frac{7 \times 2}{3 \times 2}\right)$   
\nD =  $\frac{3}{30} - \frac{21}{20}$   
\nD =  $\frac{3 \times 1}{30 \times 2} - \frac{21 \times 3}{20 \times 3}$   
\nD =  $\frac{6}{60} - \frac{63}{60}$   
\nD =  $-\frac{3 \times 19}{60}$   
\nE =  $\frac{19 \times 19}{12 \times 6}$   
\nE =  $\frac{19 \times 19}{12 \times 6}$   
\nE =  $\frac{19 \$ 

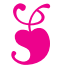

Contrôle de mathématiques  $\frac{8}{9}$ 

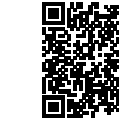

 $\sum$ 

NOM : CLASSE : THE SERVICE OF THE SERVICE OF THE SERVICE OF THE SERVICE OF THE SERVICE OF THE SERVICE OF THE SERVICE OF THE SERVICE OF THE SERVICE OF THE SERVICE OF THE SERVICE OF THE SERVICE OF THE SERVICE OF THE SERVICE

**EXERCICE N<sup>O</sup> 1 :** *4 points*

*Cet exercice est à compléter directement sur le sujet.*

Compléter les fractions suivantes :

Simplifier au maximum les fractions suivantes :

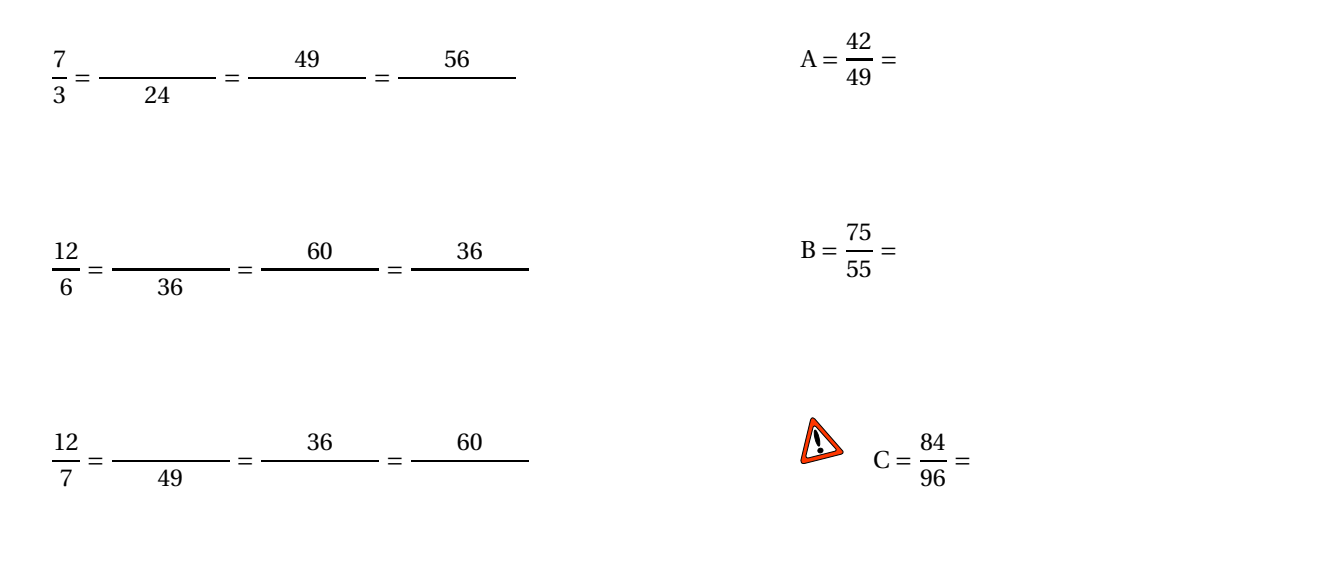

**EXERCICE** N<sup>o</sup> 2: *6 points*  $\overrightarrow{A}$ *Cet exercice doit être rédigé sur votre copie.* Calculer et simplifier les expressions suivantes en détaillant votre démarche :

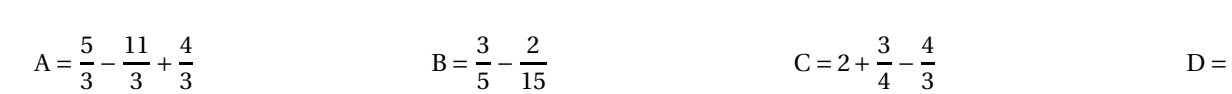

## **EXERCICE** N<sup>o</sup> 3: *4 points*  $\overrightarrow{A}$

*Cet exercice doit être rédigé sur votre copie.* Calculer et simplifier au maximum les expresssions suivantes en détaillant votre démarche :

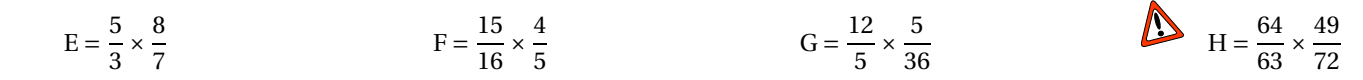

## **EXERCICE** N<sup>o</sup> 4: 6 points **b** 6 points **b** 6 **points**

*Cet exercice doit être rédigé sur votre copie.* Calculer et simplifier au maximum les expresssions suivantes en détaillant votre démarche :

> $I = \frac{1}{3}$  $\frac{1}{3}$   $\times$ 5 4 − 7 3  $J=\frac{8}{3}$ 3 − 8  $\frac{1}{3}$   $\times$ 2 5

$$
K = \left(\frac{2}{5} - \frac{5}{3}\right) \left(\frac{3}{5} + \frac{1}{3}\right)
$$

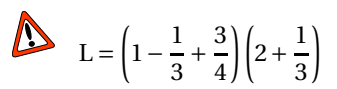

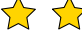

**S** 

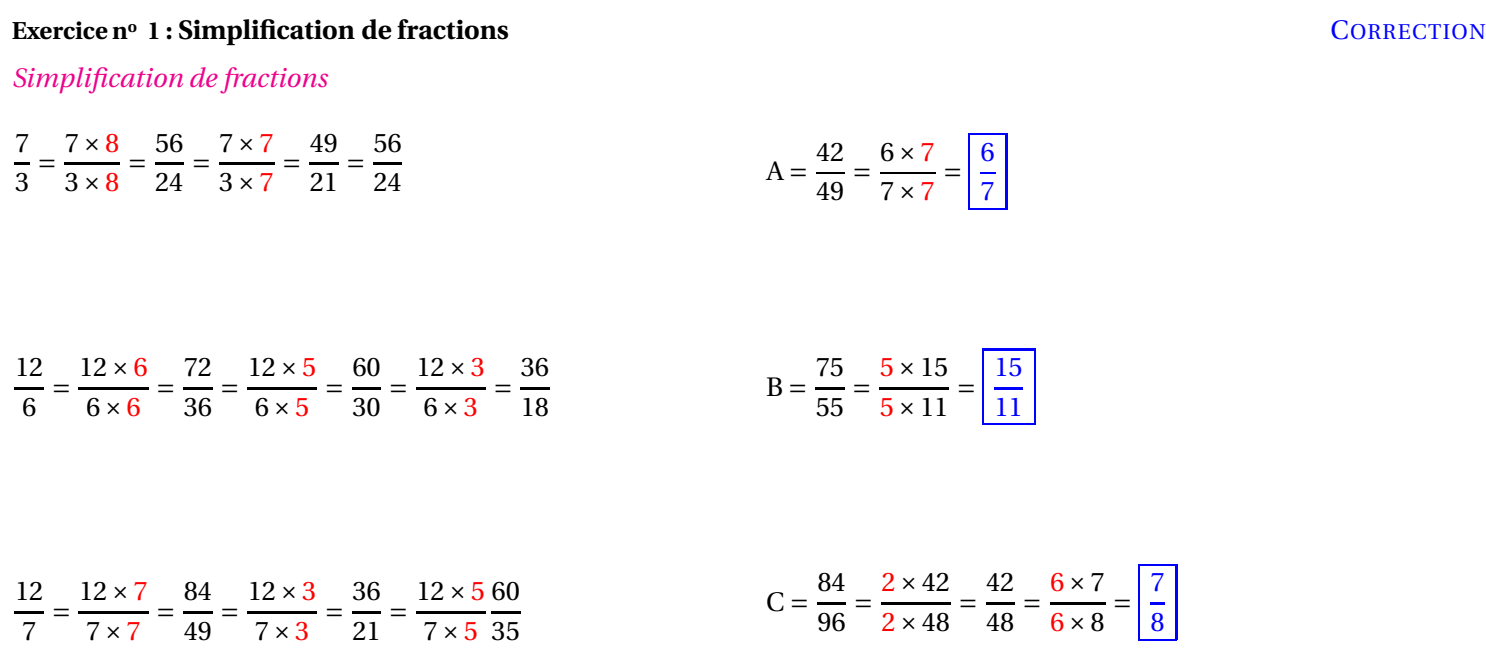

### **Exercice nº 2: Somme algébrique de fractions** CORRECTION

*Somme algébrique de fractions*

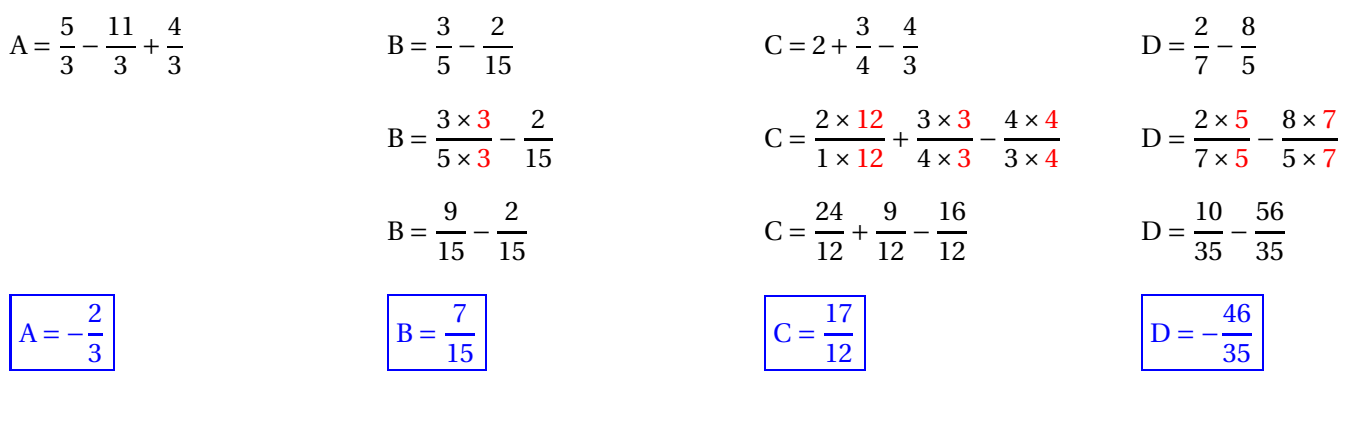

 $\mathscr{S}$ 

S

### **Exercice n<sup>o</sup> 3: Produit de fractions** CORRECTION

*Produit de fractions*

$$
E = \frac{5}{3} \times \frac{8}{7}
$$
 
$$
F = \frac{15}{16} \times
$$

$$
F = \frac{3 \times 5 \times 4}{4 \times 4 \times 5}
$$

 

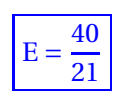

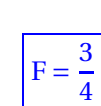

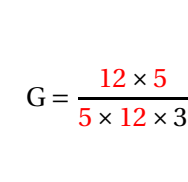

 $G = \frac{12}{5}$  $\frac{1}{5}$   $\times$ 

 

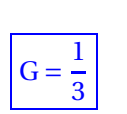

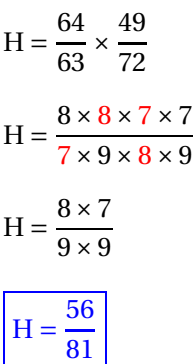

### **Exercice nº 4: Expression complexe utilisant les fractions** CORRECTION

### *Fractions et priorité*

$$
I = \frac{1}{3} \times \frac{5}{4} - \frac{7}{3}
$$
\n
$$
J = \frac{8}{3} - \frac{8}{3} \times \frac{2}{5}
$$
\n
$$
K = \left(\frac{2}{5} - \frac{5}{3}\right)\left(\frac{3}{5} + \frac{1}{3}\right)
$$
\n
$$
L = \left(1 - \frac{1}{3} + \frac{3}{4}\right)\left(2 + \frac{1}{3}\right)
$$
\n
$$
I = \frac{5}{12} - \frac{7}{3}
$$
\n
$$
J = \frac{8}{3} - \frac{16}{15}
$$
\n
$$
K = \left(\frac{6}{15} - \frac{25}{15}\right)\left(\frac{9}{15} + \frac{5}{15}\right)
$$
\n
$$
L = \left(\frac{12}{12} - \frac{4}{12} + \frac{9}{12}\right)\left(\frac{6}{3} + \frac{1}{3}\right)
$$
\n
$$
I = \frac{5}{12} - \frac{28}{12}
$$
\n
$$
J = \frac{40}{15} - \frac{16}{15}
$$
\n
$$
K = -\frac{19}{15} \times \frac{14}{15}
$$
\n
$$
K = -\frac{19}{15} \times \frac{14}{15}
$$
\n
$$
L = \frac{17}{12} \times \frac{7}{3}
$$
\n
$$
L = \frac{17}{12} \times \frac{7}{3}
$$
\n
$$
L = \frac{119}{12}
$$

## O

# $\gamma$  Interrogation de mathématiques  $\gamma$

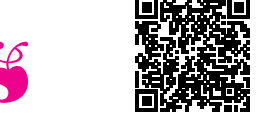

 $\frac{1}{2}$ 

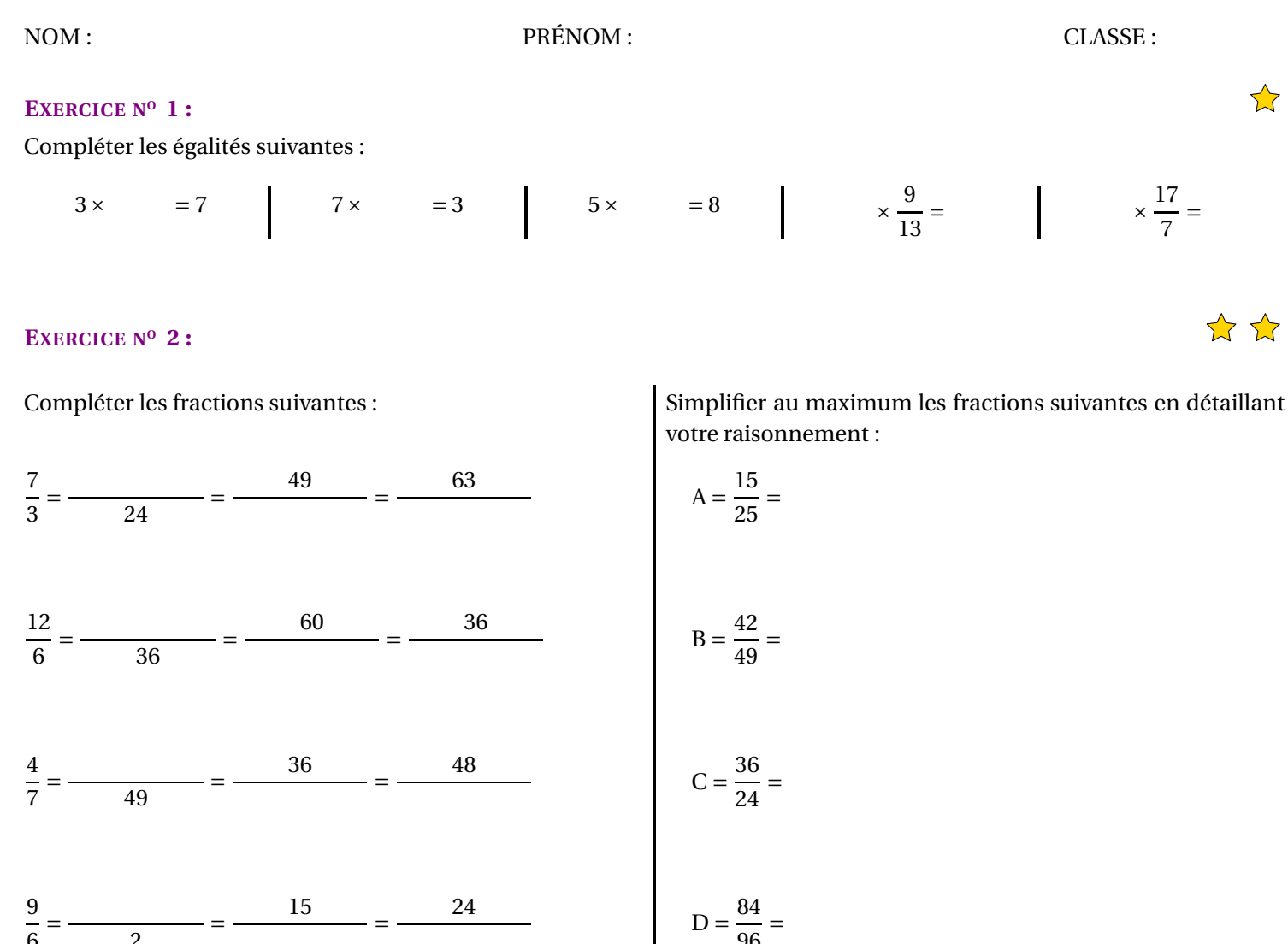

### **EXERCICE N<sup>O</sup> 3 :**

 $\frac{1}{6}$  =  $\frac{2}{2}$  =

Calculer et simplifier les expressions suivantes en détaillant votre démarche :

=

 $\ddot{\phantom{a}}$ 

$$
A = \frac{5}{3} - \frac{11}{3} + \frac{4}{3}
$$
\n
$$
B = \frac{3}{5} - \frac{2}{15}
$$
\n
$$
C = 2 + \frac{3}{4} - \frac{4}{3}
$$
\n
$$
D = \frac{2}{7} - \frac{8}{5}
$$

 $\frac{1}{96}$  =

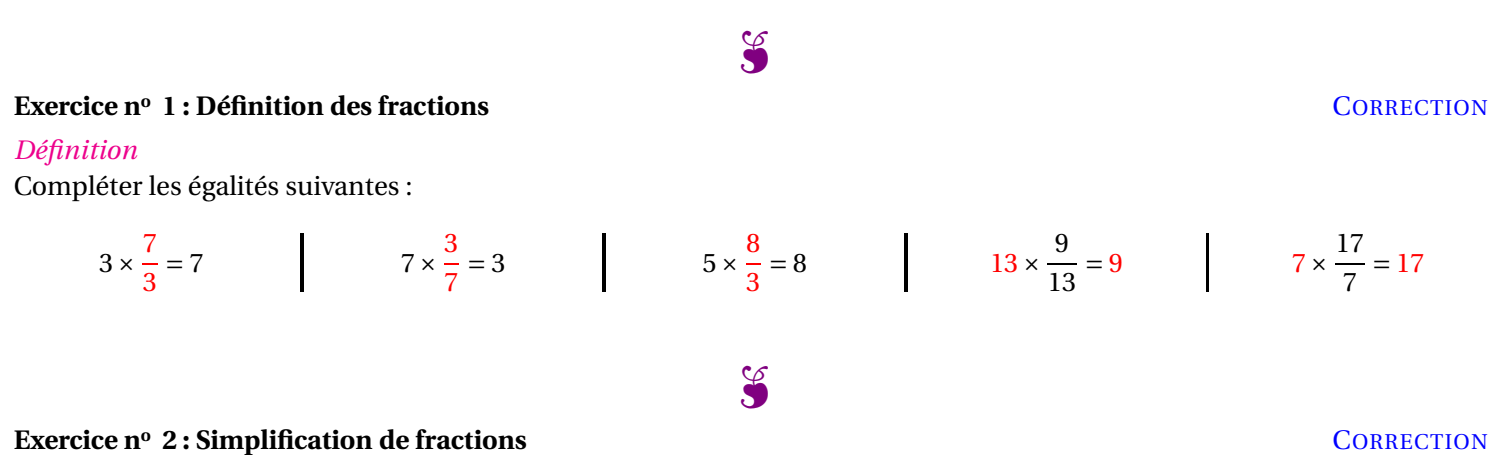

*Simplification de fractions*

Compléter les fractions suivantes :

 $\frac{1}{3}$  $\frac{1}{24}$  =  $\frac{1}{21}$  =  $\frac{1}{6}$  =  $\frac{1}{36}$  =  $\frac{1}{30}$  =  $\frac{1}{7}$  =  $\frac{1}{49}$  =  $\frac{1}{63}$  =  $\frac{1}{6}$   $\frac{1}{2}$   $\frac{1}{10}$  = 

Simplifier au maximum les fractions suivantes en détaillant votre raisonnement :

$$
A = \frac{15}{25} = \frac{5 \times 3}{5 \times 5} = \frac{3}{5}
$$
  
\n
$$
B = \frac{42}{49} = \frac{7 \times 6}{7 \times 7} = \frac{6}{7}
$$
  
\n
$$
C = \frac{36}{24} = \frac{4 \times 9}{4 \times 6} = \frac{9}{6} = \frac{3 \times 3}{3 \times 2} = \frac{3}{2}
$$
  
\n
$$
D = \frac{84}{96} = \frac{2 \times 42}{2 \times 48} = \frac{42}{48} = \frac{6 \times 7}{6 \times 8} = \frac{7}{8}
$$

 $\infty$ 

### **Exercice nº 3 : Somme algébrique de fractions CORRECTION**

### *Somme algébrique de fractions*

Calculer et simplifier les expressions suivantes en détaillant votre démarche :

$$
A = \frac{5}{3} - \frac{11}{3} + \frac{4}{3}
$$
\n
$$
A = \frac{5 - 11 + 4}{3}
$$
\n
$$
A = \frac{5 - 11 + 4}{3}
$$
\n
$$
B = \frac{3 \times 3}{5 \times 3} - \frac{2}{15}
$$
\n
$$
B = \frac{9}{15} - \frac{2}{15}
$$
\n
$$
B = \frac{9}{15} - \frac{2}{15}
$$
\n
$$
B = \frac{9}{15} - \frac{2}{15}
$$
\n
$$
B = \frac{7}{15}
$$
\n
$$
B = \frac{7}{15}
$$
\n
$$
B = \frac{7}{15}
$$
\n
$$
B = \frac{7}{15}
$$
\n
$$
B = \frac{7}{15}
$$
\n
$$
B = \frac{7}{15}
$$
\n
$$
B = \frac{7}{15}
$$
\n
$$
B = \frac{7}{15}
$$
\n
$$
B = \frac{7}{15}
$$
\n
$$
B = \frac{7}{15}
$$
\n
$$
B = \frac{7}{15}
$$
\n
$$
B = \frac{7}{15}
$$
\n
$$
B = \frac{7}{15}
$$
\n
$$
B = \frac{7}{15}
$$
\n
$$
B = \frac{7}{15}
$$
\n
$$
B = \frac{7}{15}
$$
\n
$$
B = \frac{7}{15}
$$
\n
$$
B = \frac{7}{15}
$$
\n
$$
B = \frac{7}{15}
$$
\n
$$
B = \frac{7}{15}
$$
\n
$$
B = \frac{7}{15}
$$
\n
$$
B = \frac{7}{15}
$$
\n
$$
B = \frac{7}{15}
$$
\n
$$
B = \frac{7}{15}
$$
\n
$$
B = \frac{7}{15}
$$
\n
$$
B = \frac{7}{15}
$$
\n
$$
B = \frac{7}{15}
$$
\n
$$
B = \frac{7}{15}
$$
\n
$$
B = \frac{7}{15}
$$
\n
$$
B = \frac
$$

# $\gamma$  Interrogation de mathématiques  $\gamma$

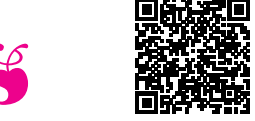

 $\frac{1}{2}$ 

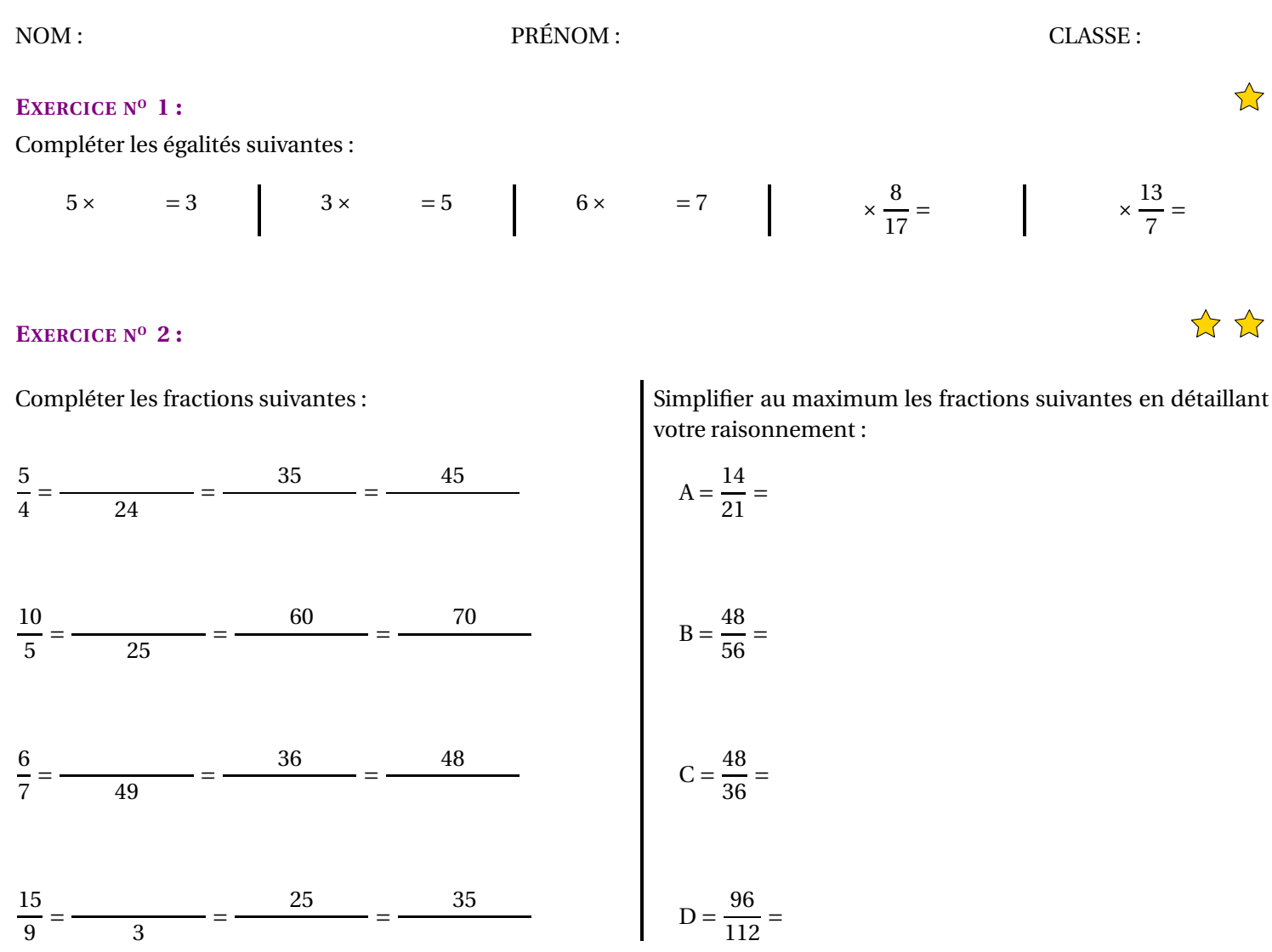

### **EXERCICE N<sup>O</sup> 3 :**

Calculer et simplifier les expressions suivantes en détaillant votre démarche :

 $\overline{1}$ 

$$
A = \frac{5}{4} - \frac{11}{4} + \frac{3}{4}
$$
\n
$$
B = \frac{3}{7} - \frac{2}{21}
$$
\n
$$
C = 2 + \frac{3}{5} - \frac{4}{3}
$$
\n
$$
D = \frac{2}{5} - \frac{8}{7}
$$

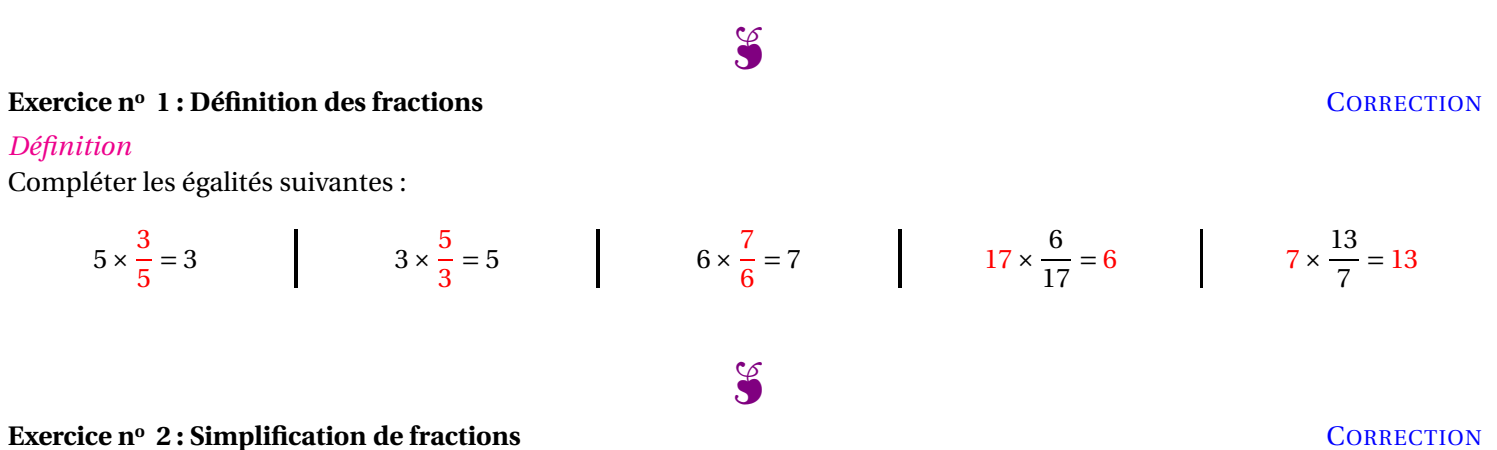

*Simplification de fractions*

  $\frac{1}{28}$  =

Compléter les fractions suivantes :

 

  $\frac{1}{5}$  =  $\frac{1}{25}$  =  $\frac{1}{30}$  =  $\frac{1}{7}$  =  $\frac{1}{49}$  =  $\frac{1}{42}$  =  $\frac{1}{9}$  =  $\frac{1}{3}$   $\frac{1}{15}$  = 

  $\frac{1}{4}$  =   $\frac{1}{24}$  =

Simplifier au maximum les fractions suivantes en détaillant votre raisonnement :

$$
A = \frac{14}{21} = \frac{7 \times 2}{7 \times 3} = \frac{2}{3}
$$
  
\n
$$
B = \frac{48}{56} = \frac{8 \times 6}{8 \times 7} = \frac{6}{7}
$$
  
\n
$$
C = \frac{48}{36} = \frac{6 \times 8}{6 \times 6} = \frac{8}{6} = \frac{2 \times 4}{2 \times 3} = \frac{4}{3}
$$
  
\n
$$
D = \frac{96}{112} = \frac{2 \times 48}{2 \times 56} = \frac{48}{56} = \frac{8 \times 6}{8 \times 7} = \frac{6}{7}
$$

 $\mathscr{S}$ 

### **Exercice nº 3 : Somme algébrique de fractions CORRECTION**

### *Somme algébrique de fractions*

Calculer et simplifier les expressions suivantes en détaillant votre démarche :

$$
A = \frac{5}{4} - \frac{11}{4} + \frac{3}{4}
$$
\n
$$
B = \frac{3}{7} - \frac{2}{21}
$$
\n
$$
B = \frac{3 \times 3}{7 \times 3} - \frac{2}{21}
$$
\n
$$
B = \frac{9}{21} - \frac{2}{21}
$$
\n
$$
B = \frac{9}{21} - \frac{2}{21}
$$
\n
$$
B = \frac{7}{21}
$$
\n
$$
B = \frac{9}{21} - \frac{2}{21}
$$
\n
$$
B = \frac{7}{21}
$$
\n
$$
B = \frac{7}{21}
$$
\n
$$
B = \frac{7}{21}
$$
\n
$$
B = \frac{7}{21}
$$
\n
$$
B = \frac{7}{21}
$$
\n
$$
B = \frac{7}{21}
$$
\n
$$
B = \frac{7}{21}
$$
\n
$$
B = \frac{7}{21}
$$
\n
$$
B = \frac{7}{21}
$$
\n
$$
B = \frac{7}{21}
$$
\n
$$
B = \frac{7}{21}
$$
\n
$$
B = \frac{7}{21}
$$
\n
$$
B = \frac{7}{21}
$$
\n
$$
B = \frac{7}{21}
$$
\n
$$
B = \frac{7}{21}
$$
\n
$$
B = \frac{7}{21}
$$
\n
$$
B = \frac{7}{21}
$$
\n
$$
B = \frac{7}{21}
$$
\n
$$
B = \frac{7}{21}
$$
\n
$$
B = \frac{7}{21}
$$
\n
$$
B = \frac{7}{21}
$$
\n
$$
B = \frac{7}{21}
$$
\n
$$
B = \frac{7}{21}
$$
\n
$$
B = \frac{7}{21}
$$
\n
$$
B = \frac{7}{21}
$$
\n
$$
B = \frac{7}{21}
$$
\n
$$
B = \frac{7}{21}
$$
\n
$$
B = \frac{7}{21}
$$
\n
$$
B = \frac{7}{21}
$$
\n
$$
B = \frac{7}{2
$$

# $\gamma$  Interrogation de mathématiques  $\gamma$

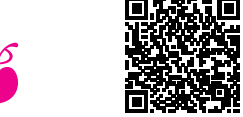

 $\frac{1}{2}$ 

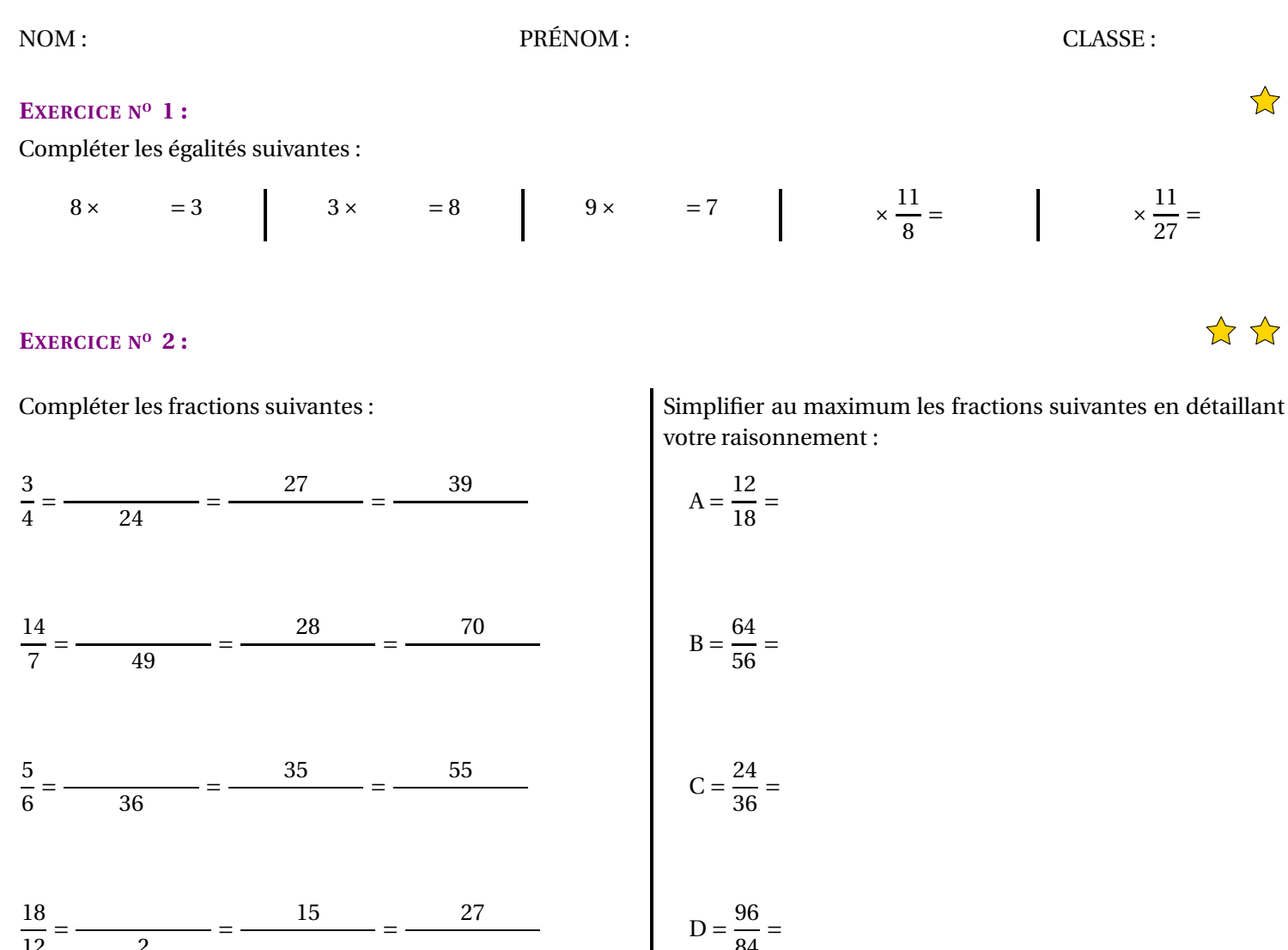

### **EXERCICE N<sup>O</sup> 3 :**

 $\frac{1}{12} = \frac{2}{2}$ 

Calculer et simplifier les expressions suivantes en détaillant votre démarche :

=

$$
A = \frac{5}{7} - \frac{11}{7} + \frac{3}{7}
$$
  
\n
$$
B = \frac{3}{5} - \frac{2}{15}
$$
  
\n
$$
C = 2 + \frac{3}{6} - \frac{4}{5}
$$
  
\n
$$
D = \frac{2}{3} - \frac{8}{7}
$$

i.

 $\frac{1}{84}$ 

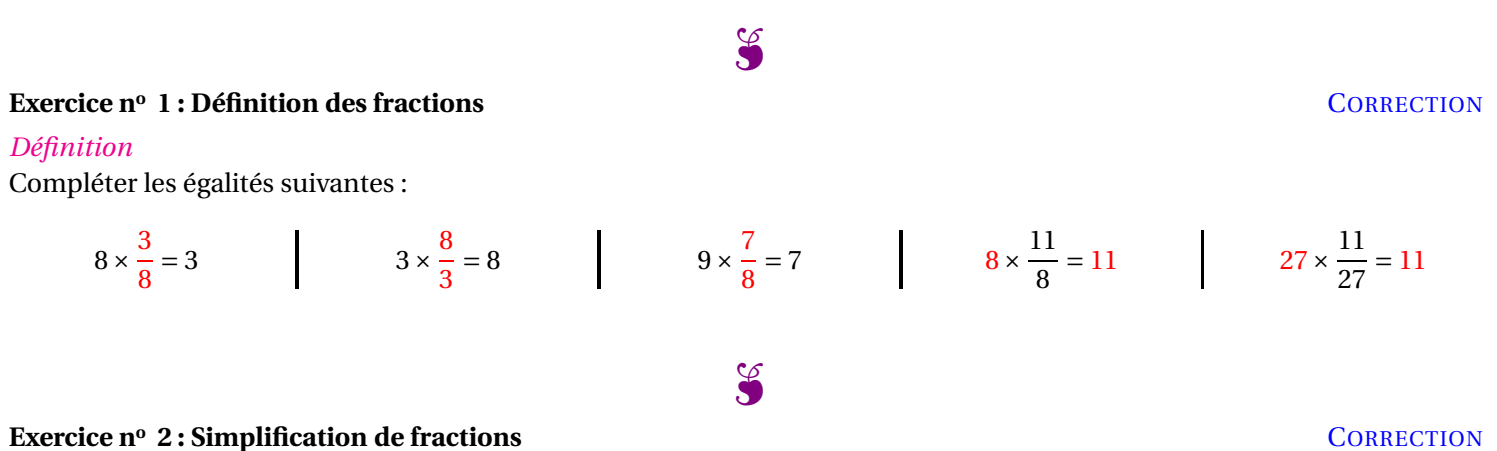

*Simplification de fractions*

Compléter les fractions suivantes :

  $\frac{1}{4}$  =  $\frac{1}{24}$  =  $\frac{1}{36}$  =  $\frac{1}{7}$  =  $\frac{1}{49}$  =  $\frac{1}{14}$   $\frac{1}{6}$   $\frac{1}{36}$  =  $\frac{1}{42}$  =  $\frac{1}{12}$   $\frac{1}{2}$  =  $\frac{1}{10}$  = 

Simplifier au maximum les fractions suivantes en détaillant votre raisonnement :

$$
A = \frac{12}{18} = \frac{6 \times 2}{6 \times 3} = \frac{2}{3}
$$
  
\n
$$
B = \frac{64}{56} = \frac{8 \times 8}{8 \times 7} = \frac{8}{7}
$$
  
\n
$$
C = \frac{24}{36} = \frac{6 \times 4}{6 \times 6} = \frac{4}{6} = \frac{2 \times 2}{2 \times 3} = \frac{2}{3}
$$
  
\n
$$
D = \frac{96}{84} = \frac{2 \times 48}{2 \times 42} = \frac{48}{42} = \frac{6 \times 8}{6 \times 7} = \frac{8}{7}
$$

 $\infty$ 

### **Exercice n<sup>o</sup> 3: Somme algébrique de fractions** CORRECTION

### *Somme algébrique de fractions*

Calculer et simplifier les expressions suivantes en détaillant votre démarche :

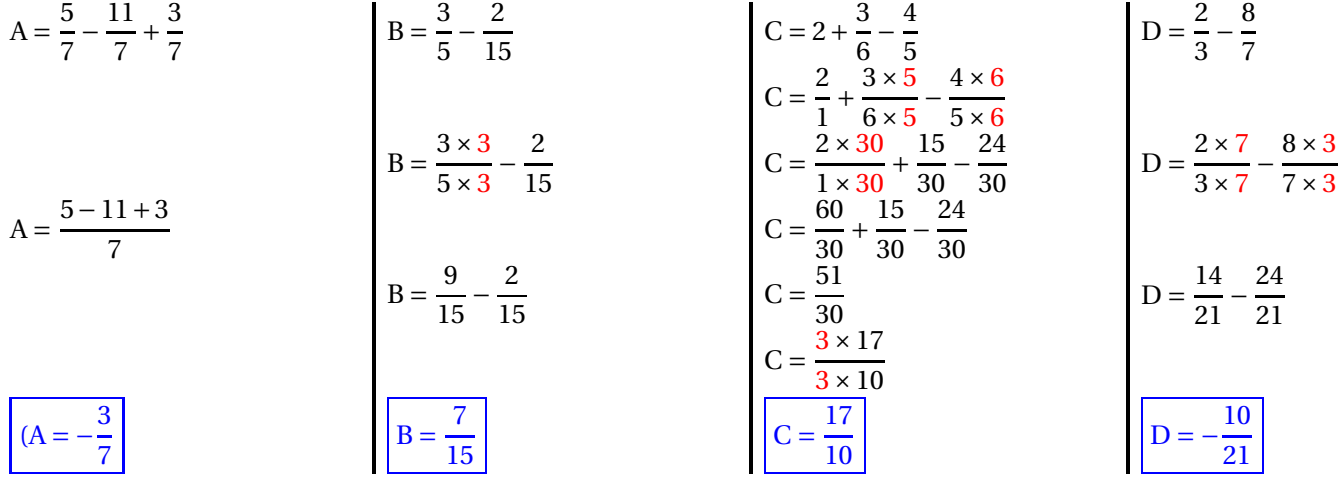

# $\gamma$  Interrogation de mathématiques  $\gamma$

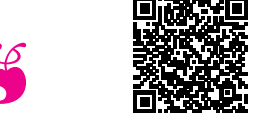

 $\sum$ 

 $\frac{1}{2}$ 

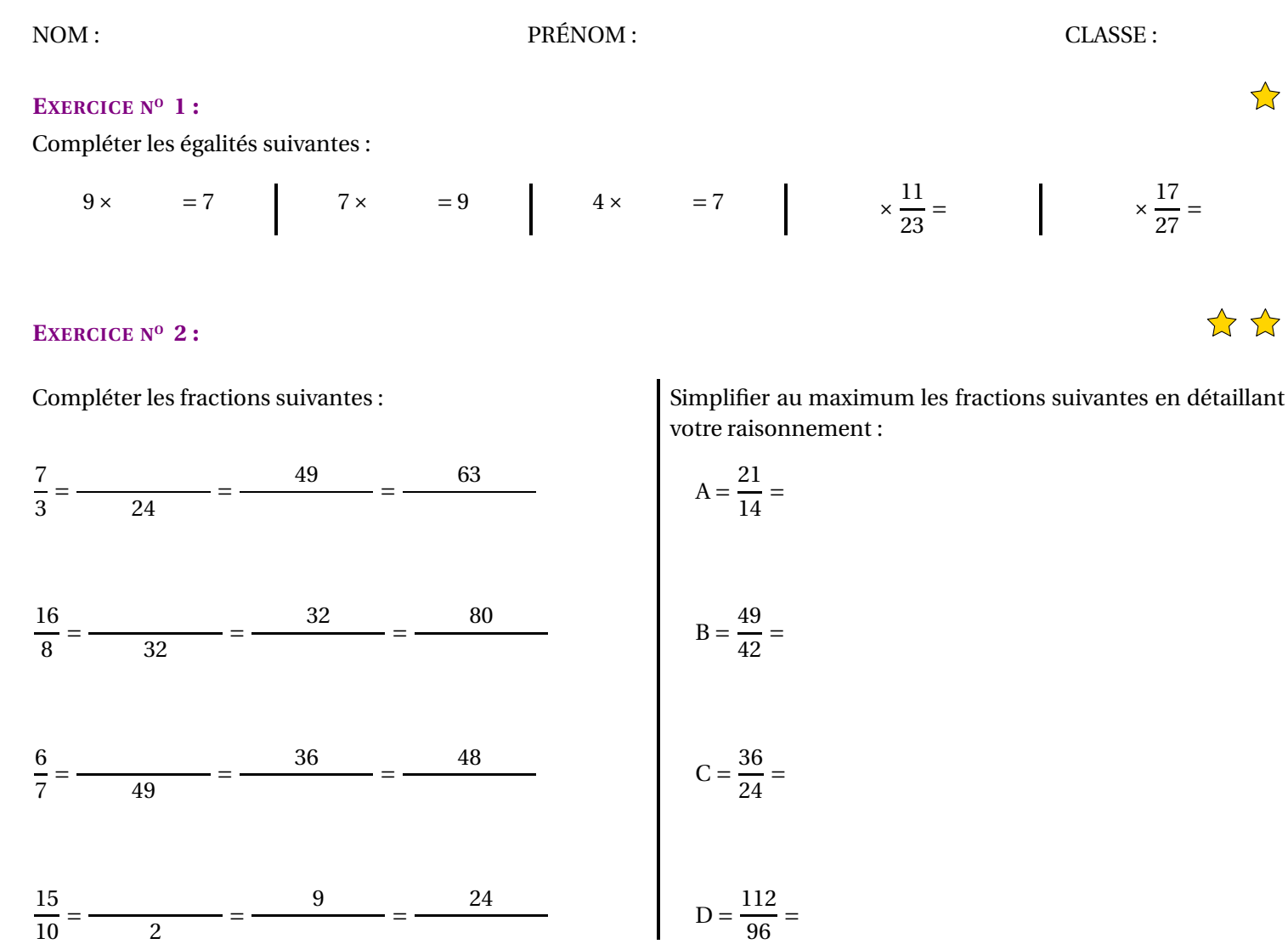

### **EXERCICE N<sup>O</sup> 3 :**

Calculer et simplifier les expressions suivantes en détaillant votre démarche :

 $\overline{1}$ 

$$
A = \frac{5}{4} - \frac{17}{4} + \frac{9}{4}
$$
  
\n
$$
B = \frac{3}{7} - \frac{2}{21}
$$
  
\n
$$
C = 2 + \frac{5}{6} - \frac{7}{4}
$$
  
\n
$$
D = \frac{2}{9} - \frac{8}{5}
$$

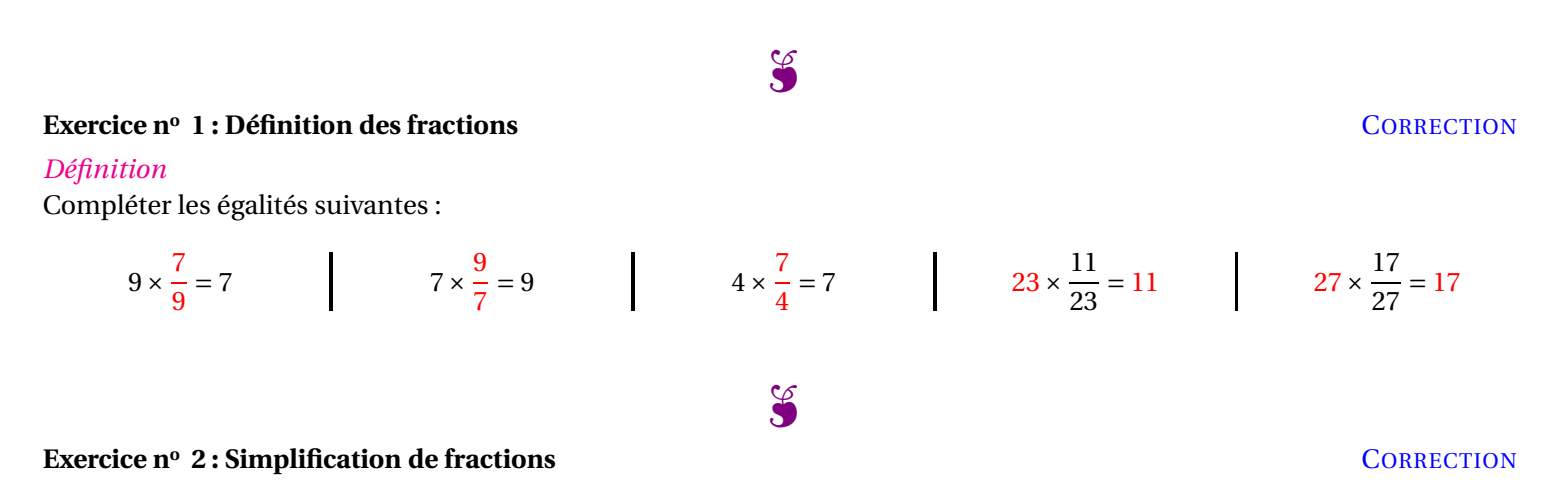

*Simplification de fractions*

Compléter les fractions suivantes :

 

  $\frac{1}{8}$  =  $\frac{1}{32}$  =  $\frac{1}{16}$   $\frac{1}{7}$  =  $\frac{1}{49}$  =  $\frac{1}{42}$  =  $\frac{1}{10}$   $\frac{1}{2}$  =  $\frac{1}{6}$ 

  $\frac{1}{3}$    $\frac{1}{24}$  =   $\frac{1}{21}$  =

Simplifier au maximum les fractions suivantes en détaillant votre raisonnement :

$$
A = \frac{21}{14} = \frac{7 \times 3}{7 \times 2} = \frac{3}{2}
$$
  
\n
$$
B = \frac{49}{42} = \frac{7 \times 7}{7 \times 6} = \frac{7}{6}
$$
  
\n
$$
C = \frac{36}{24} = \frac{6 \times 6}{6 \times 4} = \frac{6}{4} = \frac{2 \times 3}{2 \times 2} = \frac{3}{2}
$$
  
\n
$$
D = \frac{112}{96} = \frac{2 \times 56}{2 \times 48} = \frac{56}{48} = \frac{8 \times 7}{8 \times 6} = \frac{7}{6}
$$

 $\mathscr{S}$ 

### **Exercice nº 3 : Somme algébrique de fractions CORRECTION**

### *Somme algébrique de fractions*

Calculer et simplifier les expressions suivantes en détaillant votre démarche :

$$
A = \frac{5}{4} - \frac{17}{4} + \frac{9}{4}
$$
\n
$$
A = \frac{5 - 17 + 9}{4}
$$
\n
$$
B = \frac{3}{7} - \frac{2}{21}
$$
\n
$$
B = \frac{3 \times 3}{7 \times 3} - \frac{2}{21}
$$
\n
$$
B = \frac{9}{21} - \frac{2}{21}
$$
\n
$$
B = \frac{9}{21} - \frac{2}{21}
$$
\n
$$
B = \frac{7}{21}
$$
\n
$$
B = \frac{7}{21}
$$
\n
$$
B = \frac{7}{21}
$$
\n
$$
B = \frac{7}{21}
$$
\n
$$
B = \frac{7}{21}
$$
\n
$$
B = \frac{7}{21}
$$
\n
$$
B = \frac{7}{21}
$$
\n
$$
B = \frac{7}{21}
$$
\n
$$
B = \frac{7}{21}
$$
\n
$$
B = \frac{7}{21}
$$
\n
$$
B = \frac{7}{21}
$$
\n
$$
B = \frac{7}{21}
$$
\n
$$
B = \frac{7}{21}
$$
\n
$$
B = \frac{7}{21}
$$
\n
$$
B = \frac{7}{21}
$$
\n
$$
B = \frac{7}{21}
$$
\n
$$
B = \frac{7}{21}
$$
\n
$$
B = \frac{7}{21}
$$
\n
$$
B = \frac{7}{21}
$$
\n
$$
B = \frac{7}{21}
$$
\n
$$
B = \frac{7}{21}
$$
\n
$$
B = \frac{7}{21}
$$
\n
$$
B = \frac{7}{21}
$$
\n
$$
B = \frac{7}{21}
$$
\n
$$
B = \frac{7}{21}
$$
\n
$$
B = \frac{7}{21}
$$
\n
$$
B = \frac{7}{21}
$$
\n
$$
B = \frac{7}{21}
$$
\n
$$
B = \frac{7}{21}
$$
\n
$$
B = \frac{7}{21}
$$
\n
$$
B = \frac{7}{21}
$$

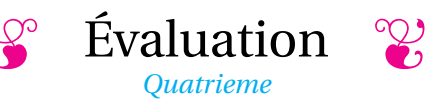

### <span id="page-32-0"></span>**EXERCICE** N<sup>o</sup> **1** *(4 points)* **a** *(4 points)* **b**

Recopier sur votre copie et remplacer les étoiles par le nombre qui convient :

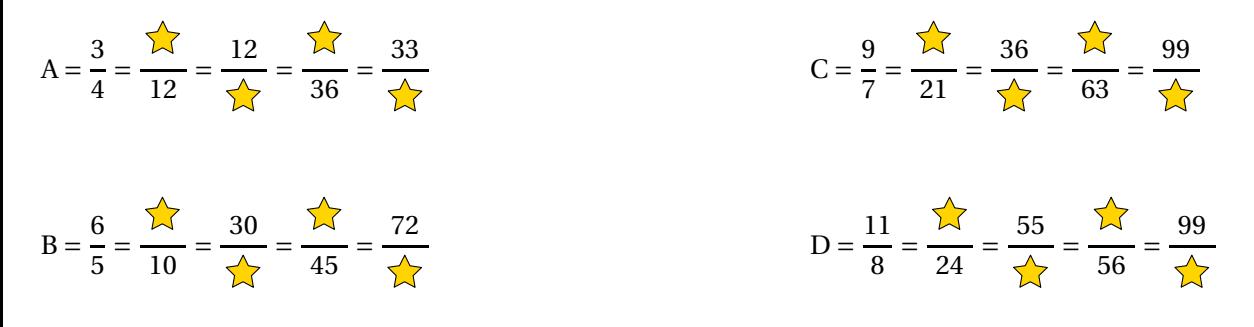

### **EXERCICE** N<sup>o</sup> **2** *(4 points)*  $\mathbb{R}$

Recopier chaque fraction sur votre copie puis simplifier au maximum en détaillant chaque étape :

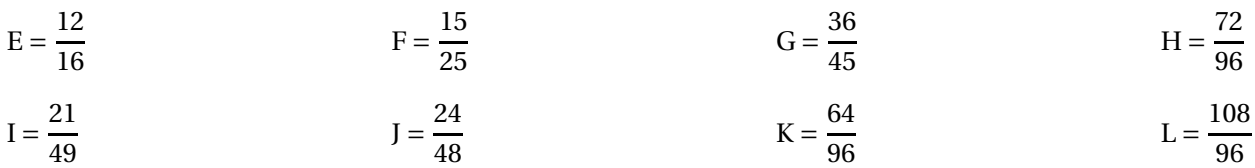

### **EXERCICE N<sup>O</sup> 3** *(12 points)*

Recopier chacune de ces sommes algébriques sur votre copie, puis effectuer les calculs en détaillant chaque étape. Penser à simplifier le résultat final :

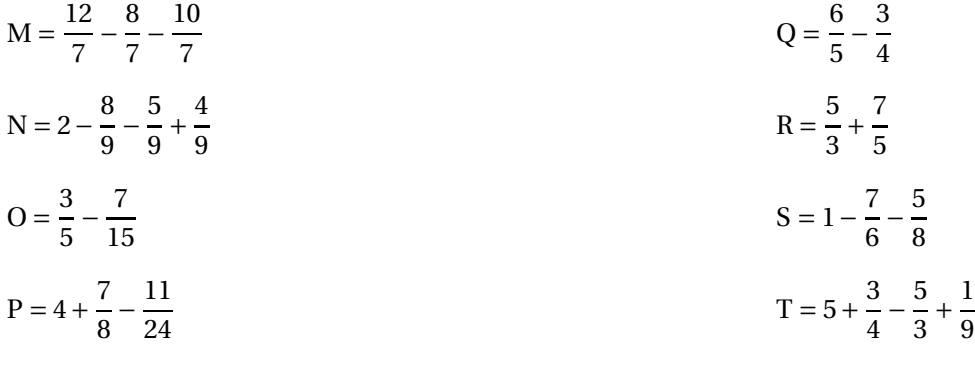

### **EXERCICE N<sup>O</sup> 4** *(+2 points)*

Recopier chacune de ces sommes algébriques sur votre copie, puis effectuer les calculs en détaillant chaque étape. Penser à simplifier le résultat final :

$$
U = 1 - \frac{1}{2} + \frac{1}{3} - \frac{1}{4} + \frac{1}{5}
$$
  

$$
V = \left(1 - \frac{3}{5}\right) - \left(2 - \frac{5}{6}\right) - \left(3 - \frac{7}{10}\right)
$$

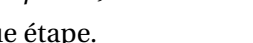

\*\*\*

 $\otimes$   $\otimes$  1

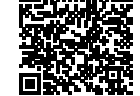

**THE EValuation — CORRECTION** 

### **EXERCICE N<sup>O</sup> 1 CORRECTION**

Recopier sur votre copie et remplacer les étoiles par le nombre qui convient :

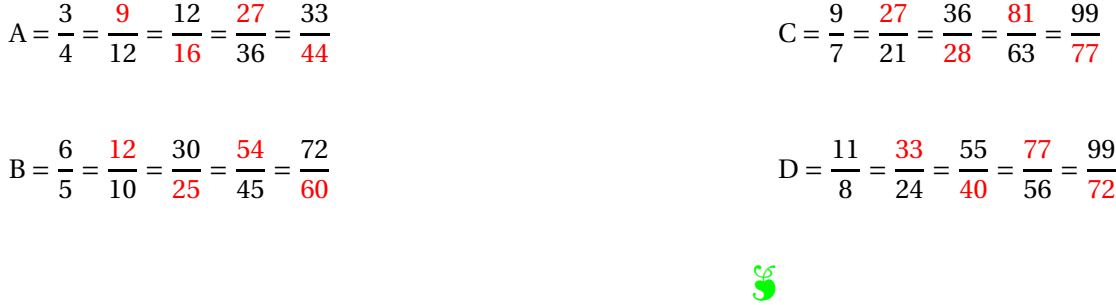

### **EXERCICE** N<sup>o</sup> **2 CORRECTION**

Recopier chaque fraction sur votre copie puis simplifier au maximum en détaillant chaque étape :

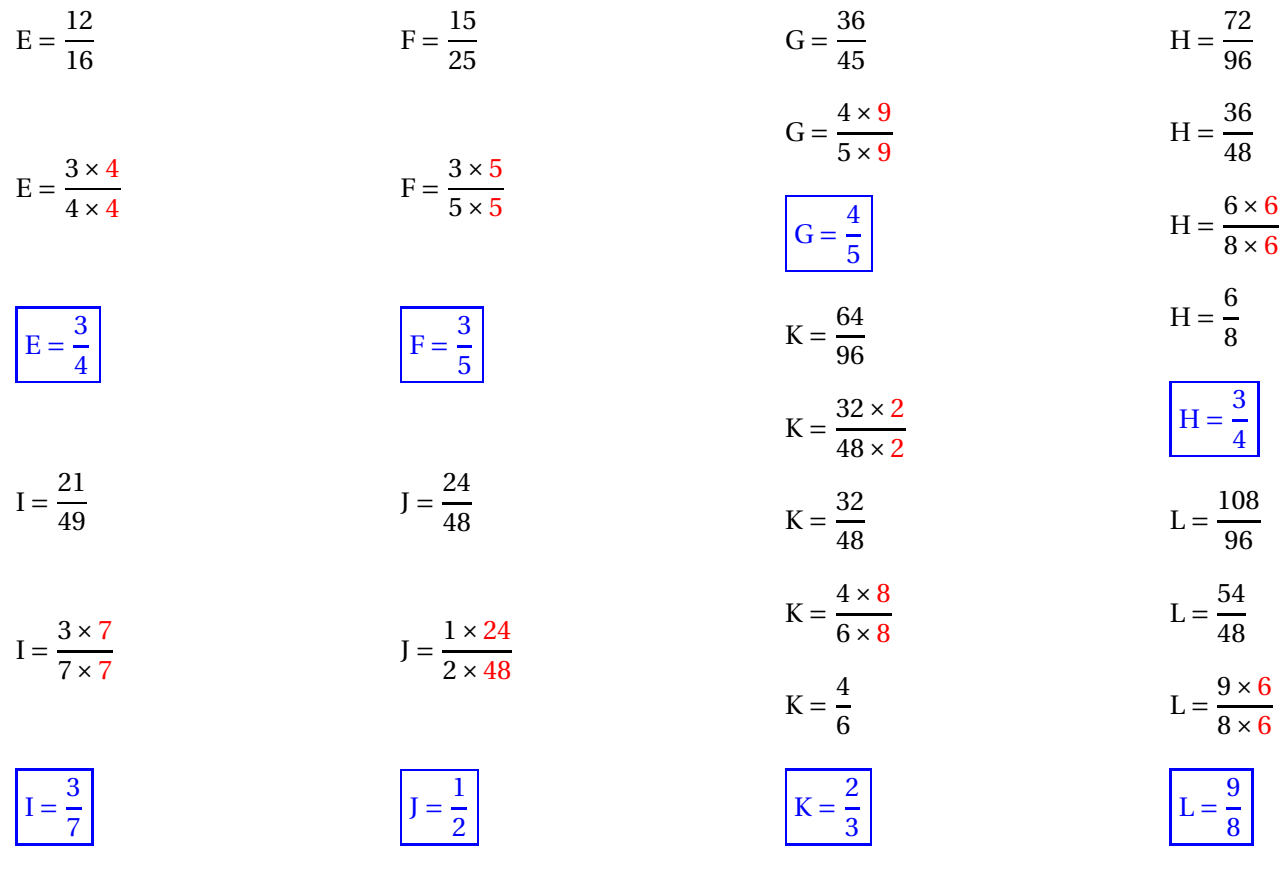

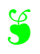

## **EXERCICE**  $N^0$  **3 3 12** *points*)

Recopier chacune de ces sommes algébriques sur votre copie, puis effectuer les calculs en détaillant chaque étape. Penser à simplifier le résultat final :

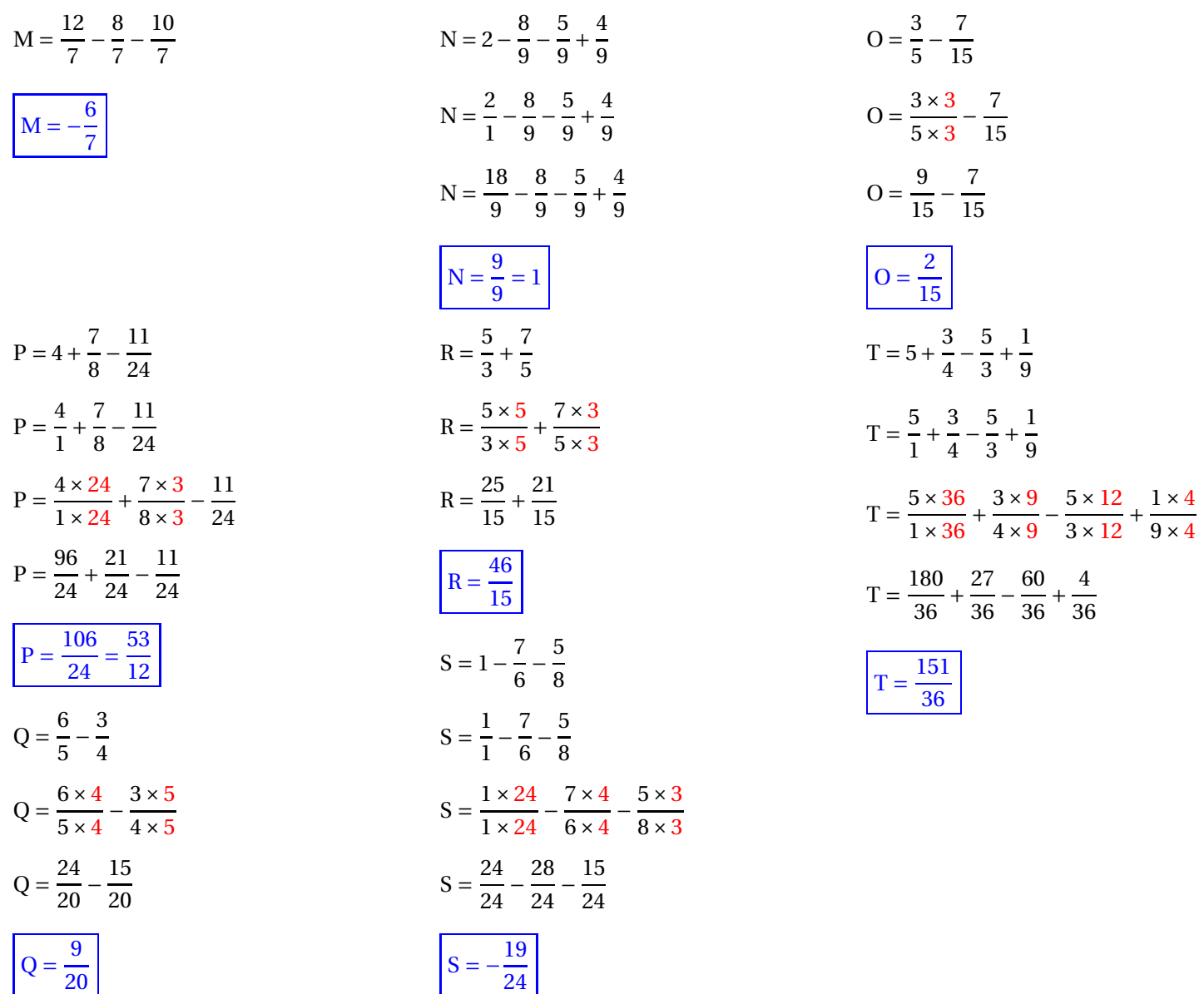

**EXERCICE**  $N^0$  **4**  $(+2 \text{ points})$  **3 4 4 4** 

Recopier chacune de ces sommes algébriques sur votre copie, puis effectuer les calculs en détaillant chaque étape. Penser à simplifier le résultat final :

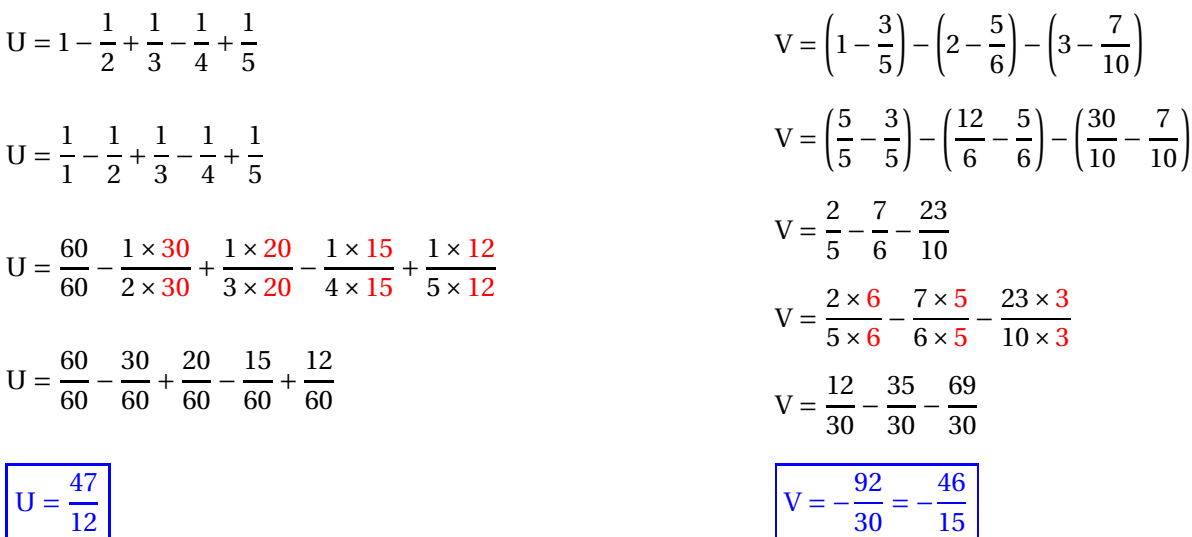

# Évaluation – Fractions

**Exercice 1** : Compléter les égalités suivantes :

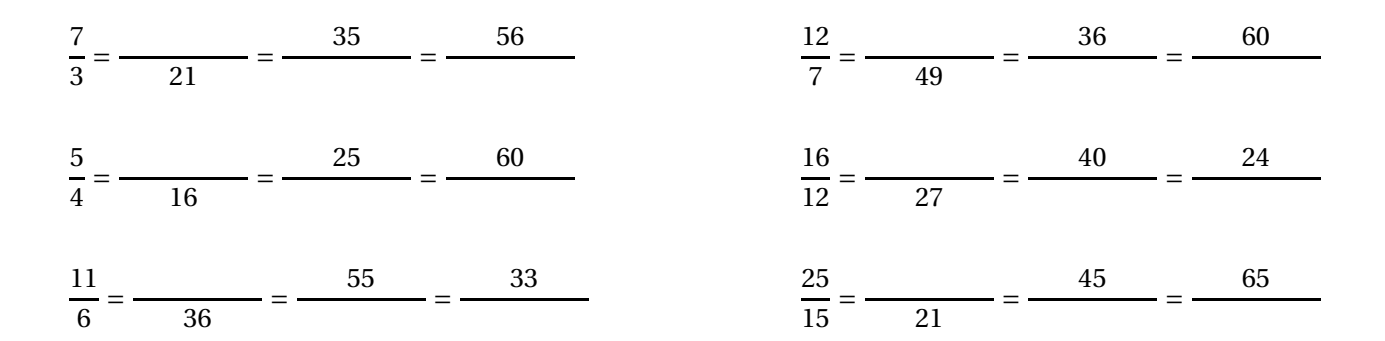

**Exercice 2** : Simplifier les fractions suivantes :

$$
A = \frac{42}{49} = \frac{84}{96} =
$$

$$
B = \frac{56}{64} = \frac{128}{196} =
$$

$$
C = \frac{63}{72} =
$$
  

$$
D = \frac{75}{55} =
$$
  

$$
G = \frac{108}{162} =
$$

**Exercice 3** : Les fractions suivantes sont-elles égales ? Justifier votre réponse.

1. 
$$
\frac{13}{8}
$$
 et  $\frac{21}{13}$   
2.  $\frac{65}{39}$  et  $\frac{95}{57}$   
3.  $\frac{22}{7}$  et  $\frac{333}{106}$ 

# Évaluation – Fractions

=

**Exercice 1** : Compléter les égalités suivantes :

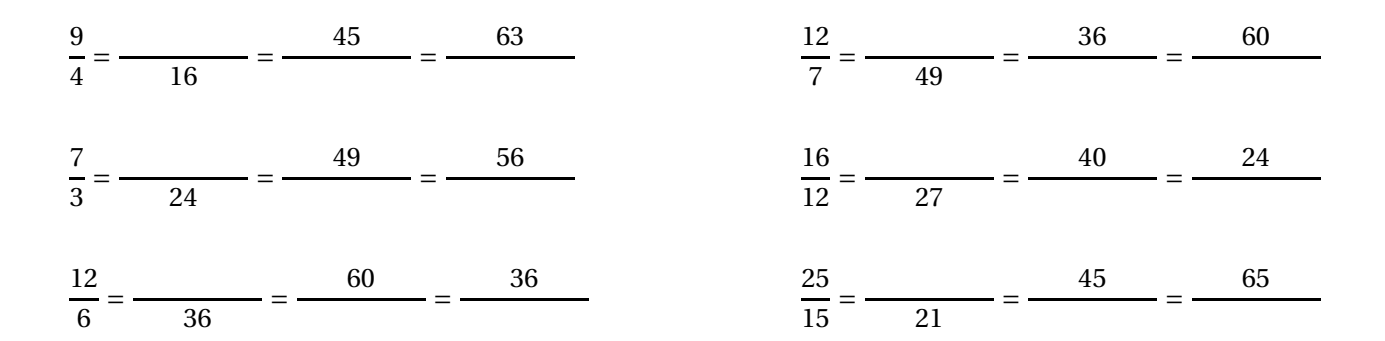

**Exercice 2** : Simplifier les fractions suivantes :

$$
A = \frac{56}{64} = \frac{128}{196}
$$

$$
B = \frac{42}{49} = \frac{84}{96} =
$$

$$
C = \frac{75}{55} =
$$
  

$$
G = \frac{108}{162} =
$$
  

$$
D = \frac{63}{72} =
$$

**Exercice 3** : Les fractions suivantes sont-elles égales ? Justifier votre réponse.

1. 
$$
\frac{65}{39}
$$
 et  $\frac{95}{57}$   
2.  $\frac{13}{8}$  et  $\frac{21}{13}$   
3.  $\frac{22}{7}$  et  $\frac{333}{106}$ 

# Évaluation – Fractions — Correction

**Exercice 1** : Compléter les égalités suivantes :

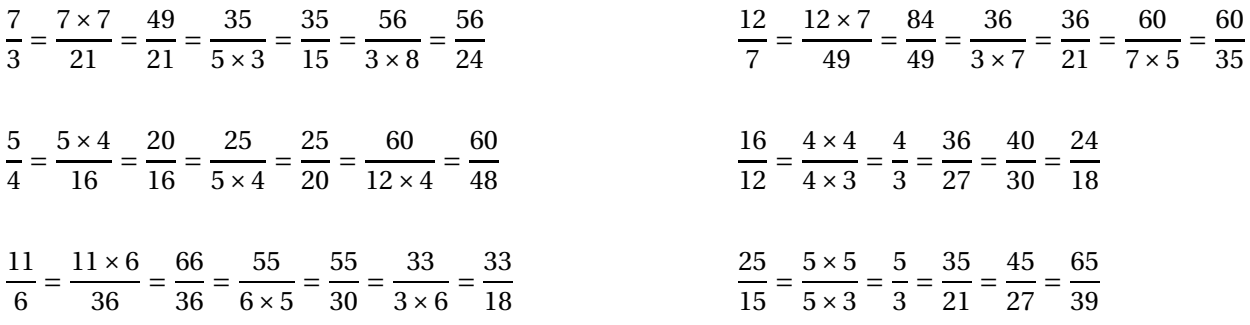

**Exercice 2** : Simplifier les fractions suivantes :

$$
A = \frac{42}{49} = \frac{6 \times 7}{7 \times 7} = \frac{6}{7}
$$
  
\n
$$
B = \frac{56}{64} = \frac{8 \times 7}{8 \times 8} = \frac{7}{8}
$$
  
\n
$$
B = \frac{56}{64} = \frac{8 \times 7}{8 \times 8} = \frac{7}{8}
$$
  
\n
$$
C = \frac{63}{72} = \frac{9 \times 7}{8 \times 9} = \frac{7}{8}
$$
  
\n
$$
C = \frac{63}{72} = \frac{9 \times 7}{8 \times 9} = \frac{7}{8}
$$
  
\n
$$
D = \frac{75}{55} = \frac{5 \times 15}{5 \times 11} = \frac{15}{11}
$$
  
\n
$$
D = \frac{75}{55} = \frac{5 \times 15}{5 \times 11} = \frac{15}{11}
$$

**Exercice 3** : Les fractions suivantes sont-elles égales ? Justifier votre réponse.

1. 
$$
\frac{13}{8}
$$
 et  $\frac{21}{13}$   
2.  $\frac{65}{39}$  et  $\frac{95}{57}$   
3.  $\frac{22}{7}$  et  $\frac{333}{106}$ 

fractions ne sont pas égales.

 $13 \times 13 = 169$  et  $8 \times 21 = 168$  donc ces  $65 \times 57 = 3705$  et  $39 \times 95 = 3705$  donc  $22 \times 106 = 2332$  et  $7 \times 333 = 2333$  donc elles sont égales.

ces fractions ne sont pas égales.

 

# Évaluation – Fractions — Correction

**Exercice 1** : Compléter les égalités suivantes :

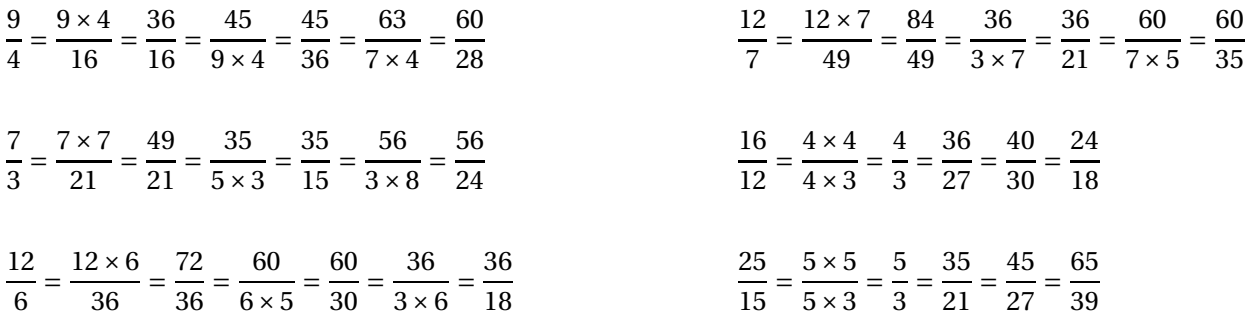

**Exercice 2** : Simplifier les fractions suivantes :

$$
A = \frac{56}{64} = \frac{8 \times 7}{8 \times 8} = \frac{7}{8}
$$
  
\n
$$
E = \frac{128}{196} = \frac{2 \times 64}{2 \times 98} = \frac{64}{98} = \frac{2 \times 32}{2 \times 49} = \frac{32}{49}
$$
  
\n
$$
E = \frac{84}{96} = \frac{2 \times 42}{2 \times 48} = \frac{42}{48} = \frac{6 \times 7}{6 \times 8} = \frac{7}{8}
$$
  
\n
$$
C = \frac{75}{55} = \frac{5 \times 15}{5 \times 11} = \frac{15}{11}
$$
  
\n
$$
108 = 2 \times 54 = 54
$$
  
\n
$$
9 \times 6 = 6 = 3
$$

$$
G = \frac{108}{162} = \frac{2 \times 54}{2 \times 81} = \frac{54}{81} = \frac{9 \times 6}{9 \times 9} = \frac{6}{9} = \frac{3 \times 2}{3 \times 3} = \frac{2}{3}
$$
  

$$
D = \frac{63}{72} = \frac{9 \times 7}{8 \times 9} = \frac{7}{8}
$$

**Exercice 3** : Les fractions suivantes sont-elles égales ? Justifier votre réponse.

1. 
$$
\frac{65}{39}
$$
 et  $\frac{95}{57}$   
2.  $\frac{13}{8}$  et  $\frac{21}{13}$   
3.  $\frac{22}{7}$  et  $\frac{333}{106}$ 

elles sont égales.

 $65 \times 57 = 3705$  et  $39 \times 95 = 3705$  donc  $13 \times 13 = 169$  et  $8 \times 21 = 168$  donc ces  $22 \times 106 = 2332$  et  $7 \times 333 = 2333$  donc fractions ne sont pas égales.

ces fractions ne sont pas égales.

# Évaluation – Fractions

**Exercice 1** : Compléter les égalités suivantes :

$$
6x = 5
$$
  
 
$$
8x = 7
$$
  
 
$$
9x = 1
$$
  
 
$$
7x = 8
$$

**Exercice 2** : Compléter en indiquant les étapes :

$$
A = \frac{7}{3} = \frac{28}{14} = \frac{21}{14} = \frac{11}{18}
$$

$$
B = \frac{5}{8} = \frac{27}{48} = \frac{27}{36} = \frac{16}{16}
$$

$$
C = \frac{7}{11} = \frac{}{77}
$$
  $G = \frac{45}{35} = \frac{}{49}$ 

$$
D = \frac{8}{3} = \frac{56}{22}
$$
 
$$
H = \frac{48}{32} = \frac{48}{22}
$$
 
$$
= \frac{1}{22}
$$

**Exercice 3** : Simplifier au maximum les fractions suivantes :

$$
I = \frac{42}{49} = \frac{84}{96} =
$$

$$
J = \frac{56}{64} =
$$
  
N =  $\frac{128}{196} =$ 

$$
K = \frac{63}{72} =
$$
  
\n
$$
L = \frac{75}{55} =
$$
  
\n
$$
O = \frac{108}{162} =
$$

# Évaluation – Fractions

**Exercice 1** : Compléter les égalités suivantes :

$$
7x = 5
$$
  
 
$$
6x = 7
$$
  
 
$$
11x = 1
$$
  
 
$$
7x = 6
$$

**Exercice 2** : Compléter en indiquant les étapes :

$$
A = \frac{8}{3} = \frac{32}{18}
$$
  $E = \frac{24}{16} = \frac{12}{18}$ 

$$
B = \frac{5}{6} = \frac{27}{48} = \frac{27}{36} = \frac{16}{16}
$$

$$
C = \frac{9}{11} = \frac{1}{77}
$$
  $G = \frac{45}{35} = \frac{1}{49}$ 

$$
D = \frac{8}{5} = \frac{56}{22}
$$
 
$$
H = \frac{48}{32} = \frac{48}{22}
$$
 
$$
= \frac{1}{22}
$$

**Exercice 3** : Simplifier au maximum les fractions suivantes :

$$
I = \frac{56}{64} = \frac{84}{96} =
$$

$$
J = \frac{42}{49} = M
$$
  

$$
N = \frac{196}{128} =
$$

$$
K = \frac{72}{63} =
$$
  

$$
O = \frac{162}{108} =
$$
  

$$
I = \frac{75}{55} =
$$

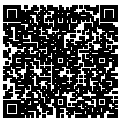

# $\mathcal S$  Évaluation de mathématiques  $\mathcal S$

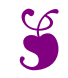

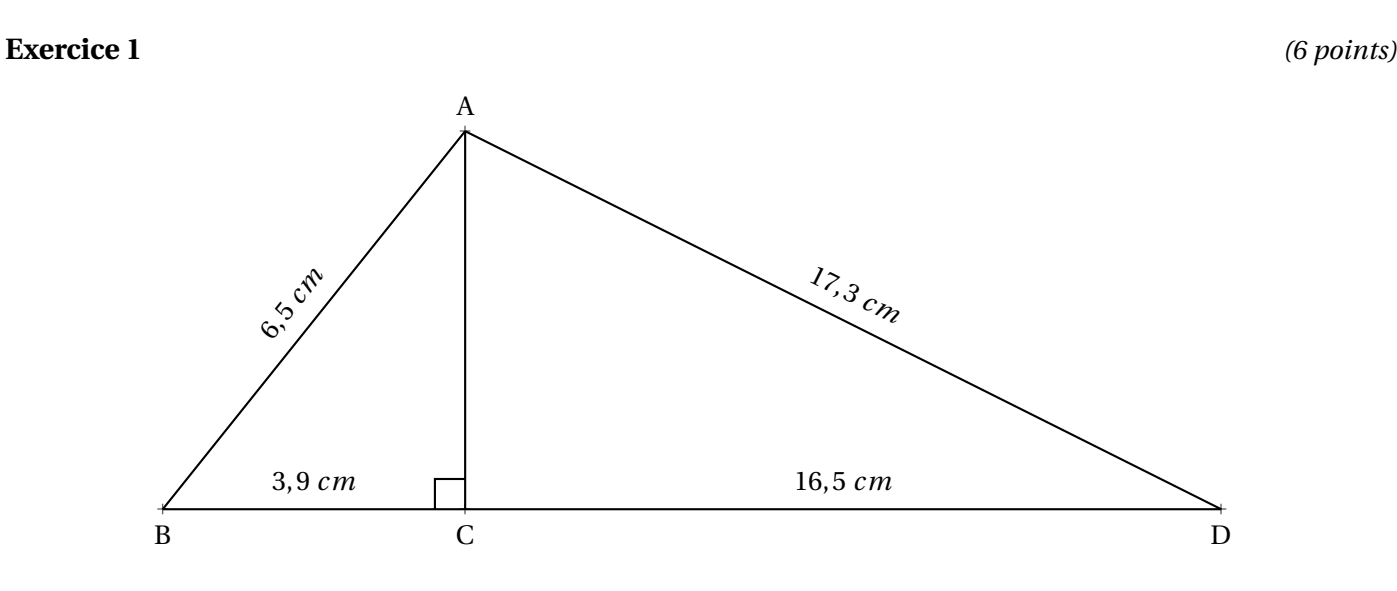

**1.** Calculer la longueur AC

- **2.** On admettra dans cette question que AC = 5,2 *cm*. Le triangle ACD est-il rectangle ?
- **3.** Sachant que les points B, C et D sont alignés, le triangle BAD est-il rectangle ?

**Exercice 2** : Calculer en détaillant vos calculs et en simplifiant au maximum votre résultat : *(10 points)*

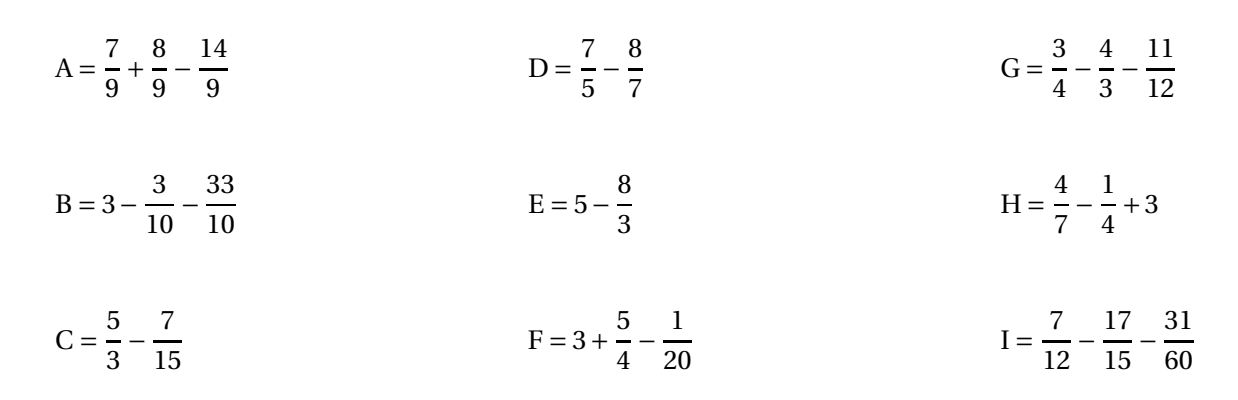

**Exercice 3** : Les affirmations suivantes sont-elles vraies. Justifier à chaque fois votre réponse. *(4 points)*

- **1.** Lorsque l'on multiplie  $\frac{7}{3}$  par 7 on obtient 3.
- **2.** Les fractions  $\frac{78}{102}$  et  $\frac{143}{187}$  $\frac{12}{187}$  sont égales.
- $3.\frac{99}{50}$  $\frac{99}{70}$  et  $\frac{577}{408}$  $\frac{3408}{408}$  sont égales.

### **Exercice 1**

### **1.**

Dans le triangle ABC rectangle en C, D'après **le théorème de Pythagore** on a :

$$
CA2 + CB2 = AB2
$$
  
\n
$$
CA2 + 3, 92 = 6, 52
$$
  
\n
$$
CA2 + 15, 21 = 42, 25
$$
  
\n
$$
CA2 = 42, 25 - 15, 21
$$
  
\n
$$
CA2 = 27, 04
$$
  
\n
$$
CA = \sqrt{27, 04}
$$
  
\n
$$
CA = 5, 2
$$

### $CA = 5, 2 \, cm$

### **2.**

Comparons  $CA^2 + CD^2$  et  $AD^2$ :

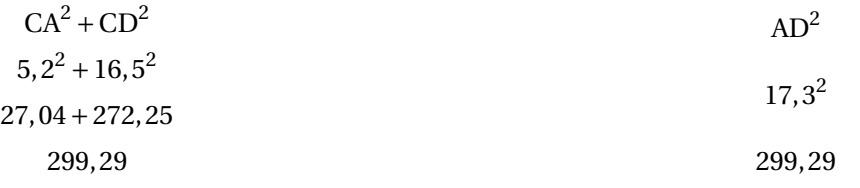

Comme CA<sup>2</sup> + CD<sup>2</sup> = AD<sup>2</sup>, d'après **la réciproque du théorème de Pythagore** le triangle CAD est rectangle en C.

### **3.**

Comparons  $AB^2 + AD^2$  et  $BD^2$ :

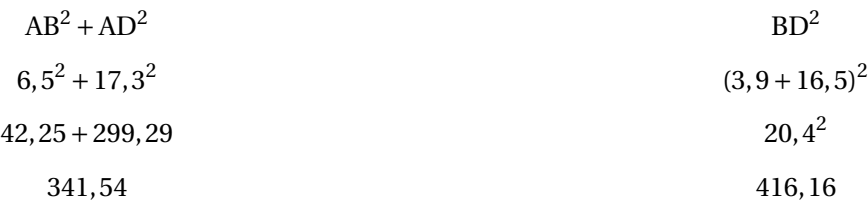

Comme

## $AB^2 + AD^2 \neq BD^2$

, d'après la contraposée du théorème de Pythagore le triangle ABD n'est pas rectangle.

**Exercice 2** : Calculer en détaillant vos calculs et en simplifiant au maximum votre résultat : *(10 points)*

| $A = \frac{7}{9} + \frac{8}{9} - \frac{14}{9}$                       | $E = 5 - \frac{8}{3}$                                                                | $H = \frac{4}{7} - \frac{1}{4} + 3$                                                                   |
|----------------------------------------------------------------------|--------------------------------------------------------------------------------------|----------------------------------------------------------------------------------------------------|
| $A = \frac{1}{9}$                                                    | $E = \frac{5 \times 3}{1 \times 3} - \frac{8}{3}$                                    | $H = \frac{4 \times 4}{7 \times 4} - \frac{1 \times 7}{4 \times 7} + \frac{3 \times 28}{1 \times 28}$ |
| $B = 3 - \frac{3}{10} - \frac{33}{10}$                               | $E = \frac{15}{3} - \frac{8}{3}$                                                     | $H = \frac{16}{28} - \frac{7}{28} + \frac{84}{28}$                                                    |
| $B = \frac{3 \times 10}{1 \times 10} - \frac{3}{10} - \frac{33}{10}$ | $E = \frac{7}{3}$                                                                    | $H = \frac{93}{28}$                                                                                   |
| $B = \frac{30}{10} - \frac{3}{10} - \frac{33}{10}$                   | $F = 3 + \frac{5}{4} - \frac{1}{20}$                                                 | $I = \frac{7}{12} - \frac{17}{15} - \frac{31}{60}$                                                    |
| $B = \frac{-6}{10}$                                                  | $F = \frac{3 \times 20}{1 \times 20} + \frac{5 \times 5}{4 \times 5} - \frac{1}{20}$ | $I = \frac{7 \times 5}{12 \times 5} - \frac{17 \times 4}{15 \times 4} - \frac{31}{60}$                |
| $B = \frac{3 \times 2}{5 \times 2}$                                  | $F = \frac{60}{20} + \frac{25}{20} - \frac{1}{20}$                                   | $I = \frac{35}{60} - \frac{68}{60} - \frac{31}{60}$                                                   |
| $B = \frac{3}{5}$                                                    |                                                                                      | $I = \frac{-64}{60}$                                                                                  |
| $C = \frac{5}{3} - \frac{7}{15}$                                     | $F = \frac{84}{20}$                                                                  | $I = \frac{-16 \times 4}{15 \times 4}$                                                                |
| $C = \frac{5 \times 5}{3 \times 5} - \frac{7}{15}$                   | $F = \frac{4 \times 21}{4 \times 5}$                                                 |                                                                                                    |
| $C = \frac{25}{15} - \frac{7}{15}$                                   | $\left  \mathbf{F} = \frac{21}{5} \right $                                           | $I = \frac{-16}{15}$                                                                                  |
| $C = \frac{18}{15}$                                                  | $G = \frac{3}{4} - \frac{4}{3} - \frac{11}{12}$                                      |                                                                                                    |
| $C = \frac{6 \times 3}{3 \times 5}$                                  | $G = \frac{3 \times 3}{4 \times 3} - \frac{4 \times 4}{3 \times 4} - \frac{11}{12}$  |                                                                                                    |
| $C = \frac{6}{5}$                                                    | $G = \frac{9}{12} - \frac{16}{12} - \frac{11}{12}$                                   |                                                                                                    |
| $D = \frac{7}{5} - \frac{8}{7}$                                      | $G = \frac{-18}{12}$                                                                 |                                                                                                    |
| $D = \frac{7 \times 7}{5 \times 7} - \frac{8 \times 5}{7 \times 5}$  | $G = \frac{-3 \times 6}{6 \times 2}$                                                 |                                                                                                    |
| $D = \frac{49}{35} - \frac{40}{35}$                                  |                                                                                      |                                                                                                    |
| $D = \frac{9}{35}$                                                   | $G = \frac{-3}{2}$                                                                   |                                                                                                    |

**Exercice 3** : Les affirmations suivantes sont-elles vraies. Justifier à chaque fois votre réponse. *(4 points)* **1.** Lorsque l'on multiplie  $\frac{7}{3}$  par 7 on obtient 3. On sait que 3  $\times$   $\frac{7}{3}$  $\frac{1}{3}$  = 7 donc  $\boxed{\text{Affirmation n}^{\text{o}} \text{ 1} }$  est fausse. **2.** Les fractions  $\frac{78}{102}$  et  $\frac{143}{187}$  $\frac{12.18}{187}$  sont égales. Comme 78 × 187 = 14586 et 102 × 143 = 14586, Affirmation nº 2 est vraie.  $3.\frac{99}{50}$  $\frac{99}{70}$  et  $\frac{577}{408}$  $\frac{611}{408}$  sont égales. Comme  $99 \times 408 = 40392$  et  $70 \times 577 = 40390$ ,  $\boxed{\text{Affirmation n}^{\text{o}}3 \text{ est fausse}}$ .

# **INFORMATIONS LÉGALES**

- **Auteur :** Fabrice ARNAUD
- **Web :** pi.ac3j.fr
- **Mail :** contact@ac3j.fr
- **Dernière modification :** 8 février 2024 à 6:21

Ce document a été écrit pour L'HANNER l'éditeur Vim 9.0.1000-4. Il a été compilé sous Linux Ubuntu Lunar 23.04 avec la distribution TeX Live 2022.20230122-2 et pdfTeX 3.141592653-2.6-1.40.24.

Pour compiler ce document, un fichier comprennant la plupart des macros est nécessaires. Ce fichier, Entete.tex, est encore trop mal rédigé pour qu'il puisse être mis en ligne. Il est en cours de réécriture et permettra ensuite le partage des sources dans de bonnes conditions. Le fichier source a été réalisé sous Linux Ubuntu avec l'éditeur Vim. Il utilise une balise spécifique à Vim pour permettre une organisation du fichier sous forme de replis. Cette balise %{{{ ... %}}} est un commentaire pour LaTeX, elle n'est pas nécessaire à sa compilation. Vous pouvez l'utiliser avec Vim en lui précisant que ce code defini un repli. Je vous laisse consulter la documentation officielle de Vim à ce sujet.

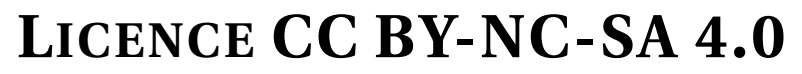

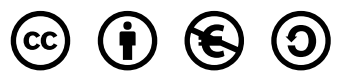

### **Attribution Pas d'Utilisation Commerciale Partage dans les Mêmes Conditions 4.0 International**

Ce document est placé sous licence CC-BY-NC-SA 4.0 qui impose certaines conditions de ré-utilisation.

### **Vous êtes autorisé à :**

**Partager** — copier, distribuer et communiquer le matériel par tous moyens et sous tous formats

**Adapter** — remixer, transformer et créer à partir du matériel

L'Offrant ne peut retirer les autorisations concédées par la licence tant que vous appliquez les termes de cette licence.

### **Selon les conditions suivantes :**

- **Attribution** Vous devez créditer l'Œuvre, intégrer un lien vers la licence et indiquer si des modifications ont été effectuées à l'Œuvre. Vous devez indiquer ces informations par tous les moyens raisonnables, sans toutefois suggérer que l'Offrant vous soutient ou soutient la façon dont vous avez utilisé son œuvre.
- **Pas d'Utilisation Commerciale** Vous n'êtes pas autorisé à faire un usage commercial de cette Œuvre, tout ou partie du matériel la composant.
- **Partage dans les Mêmes Conditions** Dans le cas où vous effectuez un remix, que vous transformez, ou créez à partir du matériel composant l'Œuvre originale, vous devez diffuser l'œuvre modifiée dans les même conditions, c'est à dire avec la même licence avec laquelle l'œuvre originale a été diffusée.
- **Pas de restrictions complémentaires** Vous n'êtes pas autorisé à appliquer des conditions légales ou des mesures techniques qui restreindraient légalement autrui à utiliser l'Oeuvre dans les conditions décrites par la licence.

Consulter : <https://creativecommons.org/licenses/by-sa/4.0/deed.fr>

## **Comment créditer cette Œuvre ?**

Ce document, , a été crée par **Fabrice ARNAUD (contact@ac3j.fr)** le 8 février 2024 à 6:21. Il est disponible en ligne sur **pi.ac3j.fr**, **Le blog de Fabrice ARNAUD**. Adresse de l'article : .